# МИНИСТЕРСТВО ОБРАЗОВАНИЯ И НАУКИ РЕСПУБЛИКИ КАЗАХСТАН

Некоммерческое акционерное общество АЛМАТИНСКИЙ УНИВЕРСИТЕТ ЭНЕРГЕТИКИ И СВЯЗИ

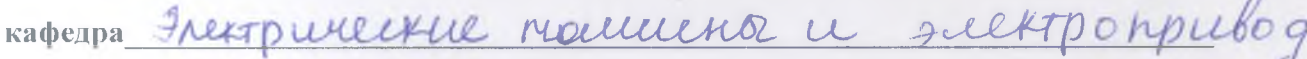

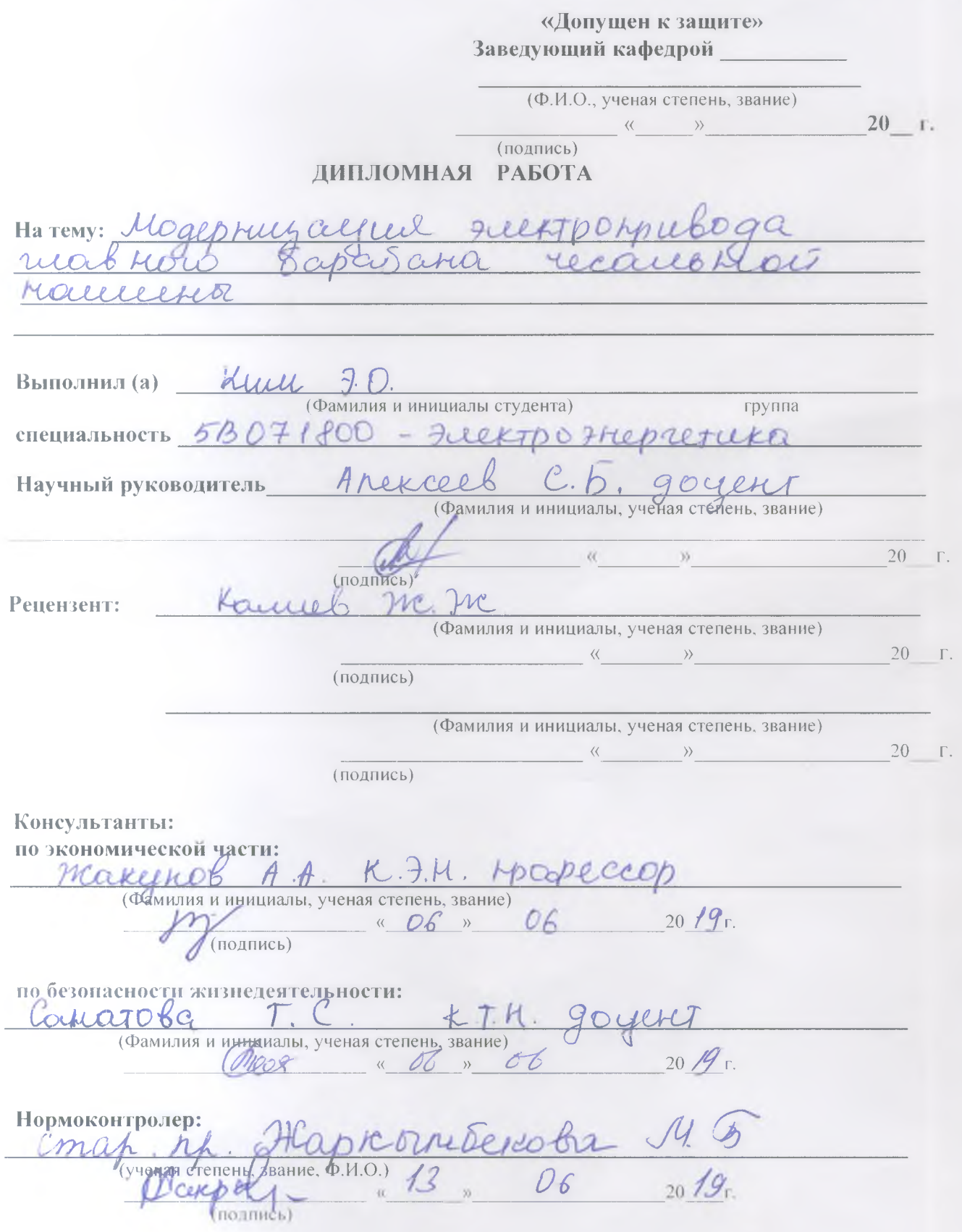

Алматы 2019 г.

МИНИСТЕРСТВО ОБРАЗОВАНИЯ И НАУКИ РЕСПУБЛИКИ КАЗАХСТАН

# Некоммерческое акционерное общество АЛМАТИНСКИЙ УНИВЕРСИТЕТ ЭНЕРГЕТИКИ И СВЯЗИ

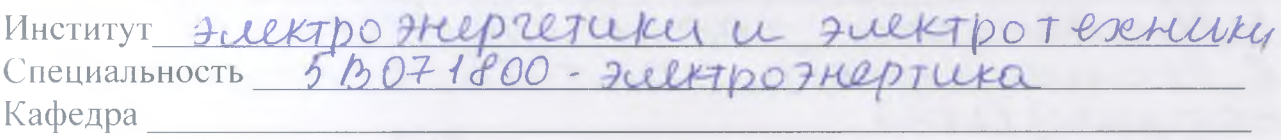

# ЗАДАНИЕ на выполнение дипломной работы Fgycypg Orewobier Студент Tema работы Mogephung acquie FulkTpoMput Takadara recailorio work 4026 uauuno утверждена приказом ректора № от « » 20 F. Срок сдачи законченной работы « » 20 г. Исходные данные, требуемые параметры результатов и исходные ланные Y crane breterious sulky po stucks el Tun 4A1001493  $D = U V R$  $I_H = 8.3 A$ ,  $h_b = 1500 \text{ od/}$ / Перечень вопросов, подлежащих разработке в дипломной работе или краткое содержание: 1. Oneparell Fextro rouled thompshired withow  $M104601c56$ Packer hancell  $100.1000$ ruo ClebeQuellerecker R Aportocullelle coi of eacherlab ranathenieti The roughleckail, oglicka riogéstem FulkThohauborg wobhow Oasade

Haumo 5. Par bado Tra deep dero ractio cru repositented Fieersphelecklub socon

Перечень графического материала (с точным указанием обязательных чертежей) Meschorowheckent MOLLERCHER 4M-50 parper brois daparan ra una rue eta guertDO Mu COCR e 4 JAMOURRHQ, C Creme acunschorovo Pourat we care rap at epactual Meoon raetorn weepOTHo-vella  $\rho$  $\mathcal{L}$  $UnidN12$ OCKILLOVENIUS Hanpercette  $GATDpg$ ODQ  $T_{1D}$  $10000$ nace 10 Lefe C/C w Grace  $nO$ 6 Didly have cuer Pello  $cl$  $6011$ ko AROLDQUELLIANOG  $\overline{40}$ В  $110$ capacifich Vay mino is culti. Рекомендуемая основная литература Wulledger Cangrep Vollyley  $1DQ$  $\mathcal{M}$ proces p one Hickorckill y coasioo Lo Lepe  $\overline{a}$ Lat  $\overline{u}$ taego oury newo  $e$ FU A  $53071800$  $k\rho$ O 36 $k\rho$ eruce

Консультанты по работе с указанием относящихся к ним разделов

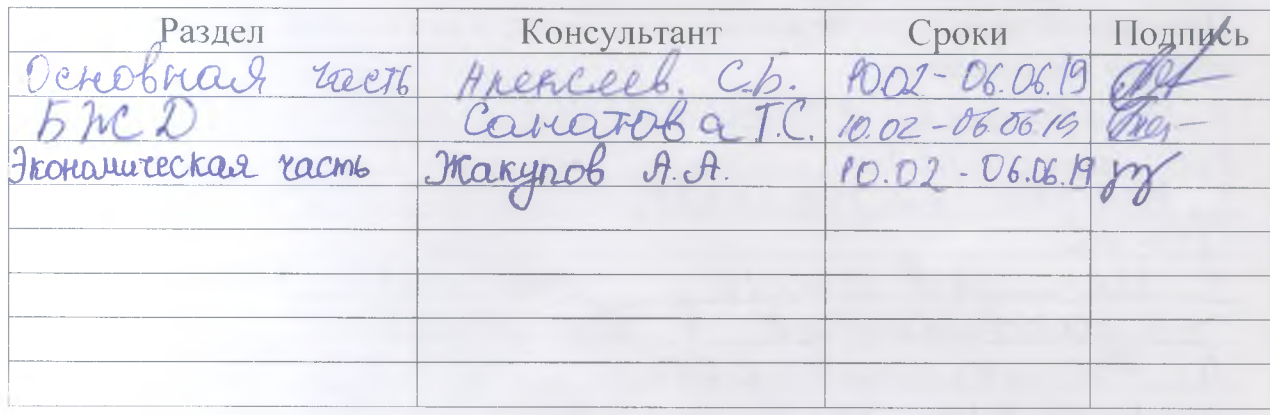

# **ГРАФИК** подготовки дипломной работы

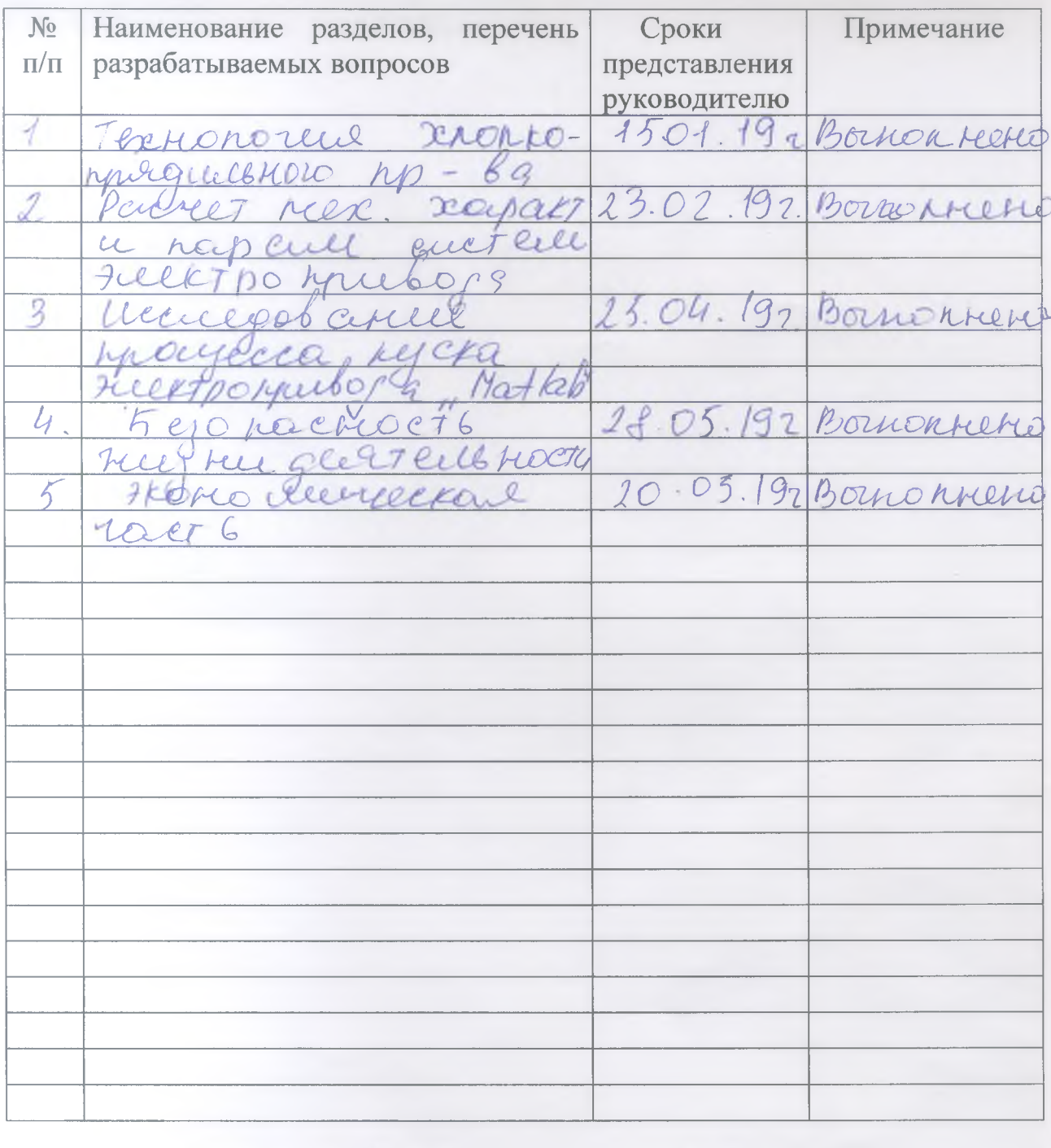

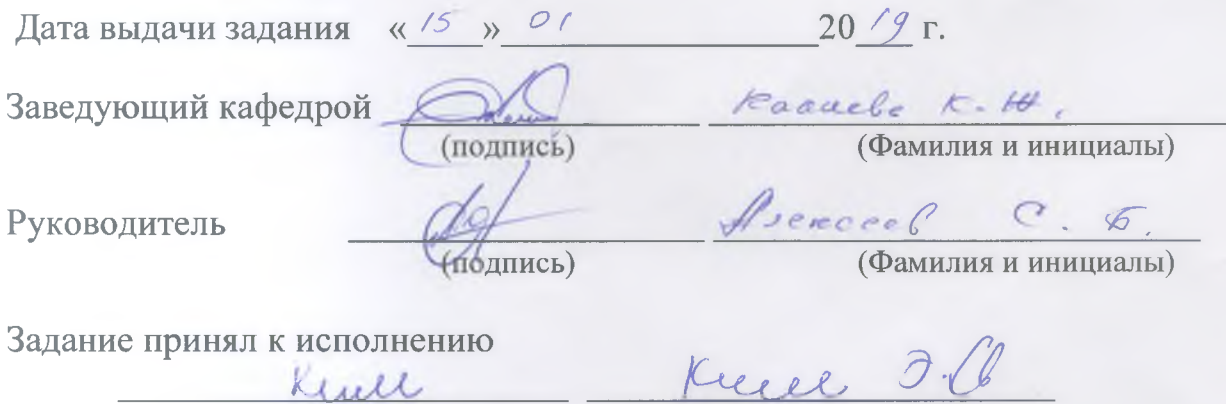

(подпись студента)

(Фамилия и инициалы)

## **АННОТАЦИЯ**

В дипломной работе осуществлена модернизация электропривода чесальной машины ЧМ-50.

Разработана математическая модель ПЧ-АД и исследованы его динамические характеристики и рассчитаны механические характеристики.

Представленная экономическая оценка по модернизации чесальной машины ЧМ-50 позволяет снизить затраты на обслуживание и увеличивает эффективность работы на предприятии.

По обеспечению жизнедеятельности, разработаны меры защиты по поражению электрическим током.

# **АҢДАТПА**

Бұл дипломдық жобада ТМ-50 түткіш машинасы электржетегінің жаңғыртуы жүзеге асырылды.

 ЖТ-АҚ математикалық моделі әзірленді және динамикалық сипаттамалары зерттелді және механикалық сипаттамалар есептелді.

 ТМ-50 түткіш машинасын модернизация бойынша ұсынылған экономикалық бағасы қызмет көрсету құнын төмендетеді және кәсіпорынның тиімділігін арттырады.

 Өмір тіршілік қауіпсіздігі бойынша электр тоғының соғуын болдырмау шаралары әзірленді.

#### **ANNOTATION**

 In the thesis work carried out the modernization of the electric card holder CHM-50.

A mathematical model of FC-AM was developed and its dynamic characteristics were investigated and mechanical characteristics were calculated.

The presented economic assessment for the modernization of the card CHM-50 reduces the cost of maintenance and increases the efficiency of the enterprise.

On life support, developed measures of protection for electric shock.

# **Содержание**

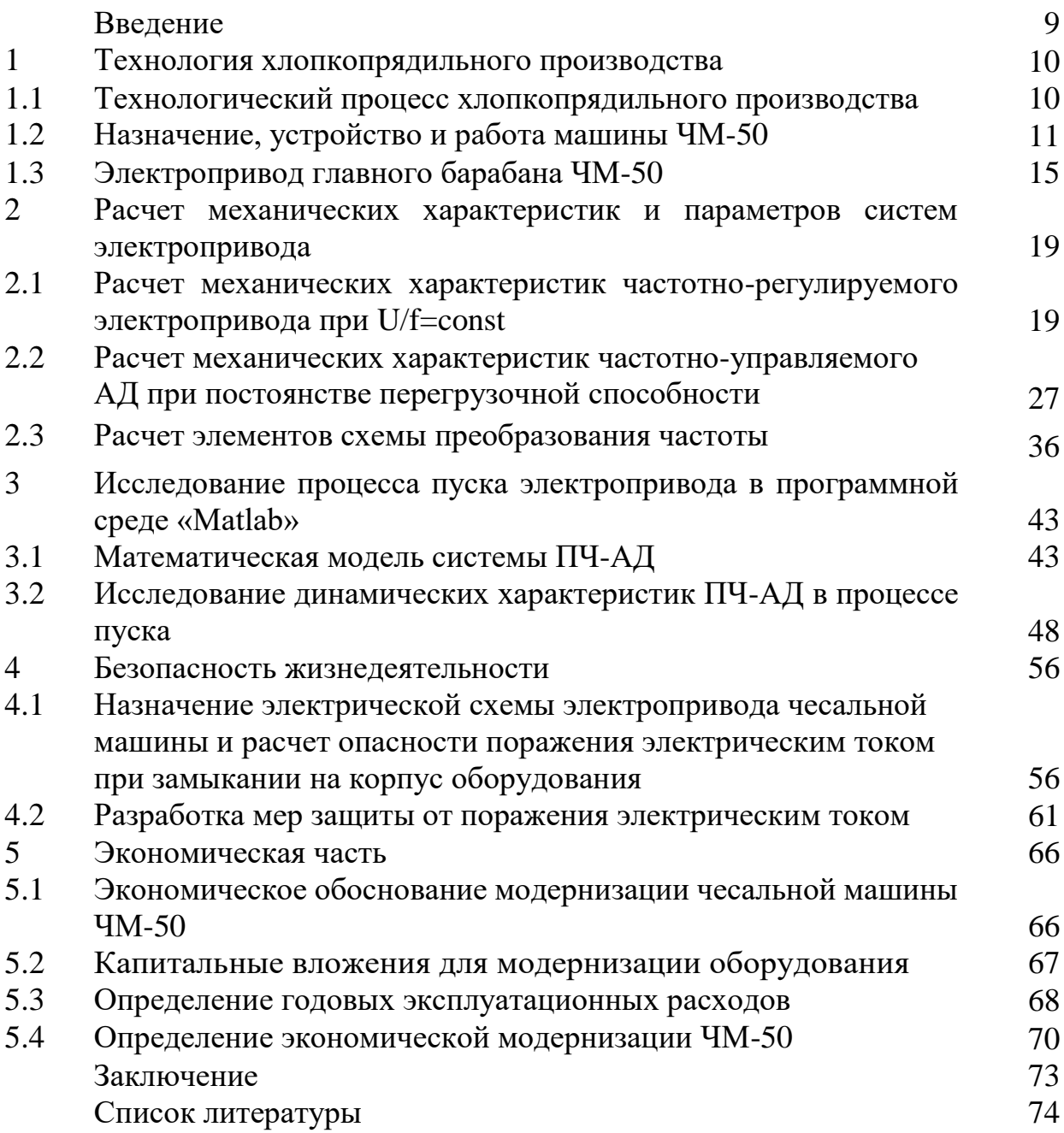

#### **Введение**

С развитием элементной базы систем регулируемого электропривода возникает возможность модернизации устаревших систем электропривода с целью повышения производительности и качества выпускаемой на различных производствах продукций. Одним из предприятий, применяющих в большом количестве системы электропривода для многих механизмов, участвующих в технологическом процессе производства готовой продукции является хлопкопрядильное производство, внедрение здесь современного регулируемого электропривода может дать значительный экономический эффект. В чесальных цехах хлопкопрядильных производств установлены чесальные машины ЧМ-50, предназначенные для расчесывания пучковых волокон хлопка и подготовки его для дальнейшей обработки в форму в виде ленты. Главный барабан этой машины приводится в действие от асинхронного короткозамкнутого электродвигателя через плоскоременную передачу и за счет скольжения плоского ремня относительно шкива двигателя постепенно раскручивается до номинальных оборотов. В случае заклинивания барабана и несвоевременном отключении электродвигателя в точке касания ремня и шкива происходит прожиг ременной передачи. Применение в этом случае регулируемого электропривода позволит избежать аварийных ситуаций и выхода из строя ременной передачи, а также снизить пусковые токи и обеспечить плавность разгона главного барабана чесальной машины.

Целью моей дипломной работы является разработка регулируемого электропривода главного барабана на базе системы преобразователь частотыасинхронный электродвигатель (ПЧ-АД). Что позволит исключить аварийные режимы в процессе пуска и увеличить производительность машины.

#### **1 Технология хлопкопрядильного производства**

#### **1.1 Технологический процесс хлопкопрядильного производства**

Технологический процесс содержит ряд этапов переработки хлопка. Хлопок в тюках поступает на склады, а затем в сортировочно-разрыхлительный цех, который производит разрыхление, предварительную очистка его от посторонних примесей. В этом цехе установлены питатели смесители П-1. От сортировочных агрегатов смесь по пневмотранспорту поступает в трепальный цех где происходит разрыхление, очистка и превращение массы в колоб. Угарный цех производит приёмку и обработку обратов и угаров, после отчистки они поступают на угарные питатели ПУ-2 сортировочно-трепального цеха. Из трепального цеха холсты хлопка поступают в чесальный цех, в котором производится расчесывание пучков волокон хлопка до полного разъединения их на отдельные волокна, удаление из массы хлопка сорных примесей и коротких волокон. В чесальном цехе установлены машины ЧМ-50, на них производится преобразование продукта в удобную для дальнейшей обработки в форму в виде ленты, которая поступает на ленто-ровничные автоматы. Задачей ленто-ровничного цеха является превращение чесальной ленты в ровную, пряжу на прядильных машинах. В ленто-ровничном цехе установлены автоматы ЛНС-51-1 на которых происходит соединение нескольких лент в одну для увеличения механической прочности и устранения дефектов после прочесывания. На ровничных машинах Р-192, РТ-132 И Р-260 лента превращается в ровницу. В прядильном цехе происходит превращение ровницы в пряжу на прядильной машине П-66-5М, П-76-5М. Затем пряжа поступает в крутильно-мотальный цех. Задачей которого является подготовка пряжи до нужного уровня качества.

В этом цехе установлены мотальные машины М-150, и крутильные машины К-66. Мотальные машины предназначены для перемотки пряжи с початков на бобины. Основное назначение мотальной машины состоит в том, чтобы увеличить длину нити для навивки её на сновальный валик в сновальном отделе при переработке пряжи очищается от сора и от прядильных пороков, скрутки и т.д. Тростильная машина предназначена для подготовки пряжи путём тряски и перемотки. Кручение производится на крутильных машинах пряжа в бобинах поступает в уточный цех. На уточных автоматах УА-300-3М производится намотка пикуль, уточные пряжи, которые поступают в ткацкий цех. Сновальные машины СВ-140 имеют следующие задачи: сгруппировать нитки и бобины на сновальный валик и расположить валик параллельно друг другу, навить на сновальный валик нити определений длины, в определённом количестве с определённой плотностью и натяжение.

Сновальные валики поступают в шлихтовальный цех. Шлифовальный цех имеет следующие задачи. Сделать пряжу посредством пропитывания и отклеивания её шляхтой гладкой, способной выдерживать трения в процессе выработки ткани на ткацком станке, увеличить разрывную нагрузку пряжи при максимальном сохранении её упругости, прочности пряжек со сновальных валиков на ткацкие с постоянной плотностью намотки.

В ткацком цехе установлены станки, на которых из уточной пряжи и основной пряжи вырабатывается ткань. На ПТФ-2 установлены автоматические ткацкие станки АТПР-120. Выработанная ткань поступает в стригально-браковочный цех. На стригальных машинах УСД-13-140 ткань стрижётся, очищается щётками, воздухом и поступает на браковочно-учетную машину БУ-2, где оценивается качество ткани и выявляет брак. Из браковочного отдела ткань поступает на отбельно-красильную фабрику.

Одним из этапов всего технологического процесса, рассмотренного ранее является поступление холстов хлопка в чесальный цех, в котором производится расчесывание пучков волокон хлопка до полного из разъединения на отдельные волокна, удаления из массы хлопка сорных примесей и коротких волокон, производится преобразование продукта в удобную для дальнейшей обработки форму ленту. В чесальном цехе установлены машины ЧМ-50. Рассмотрим устройство машины ЧМ-50 с целью изучения особенностей работы и определения требований к электроприводу главного барабана.

## **1.2 Назначение, устройство и работа машины ЧМ-50**

Машина чесальная марки ЧМ-50, предназначена для выработки чесальной ленты и применяется в прядильном производстве текстильной промышленности для средневолокнистого и тонковолокнистого хлопка и смесей хлопка с химическими волокнами длиной до 65 мм и их смесей. Машина предназначена для работы в помещениях с температурой воздуха в пределах 22-28 С° и с относительной влажностью 45-60%. Ниже в таблице 1 приводится технические данные этой машины.

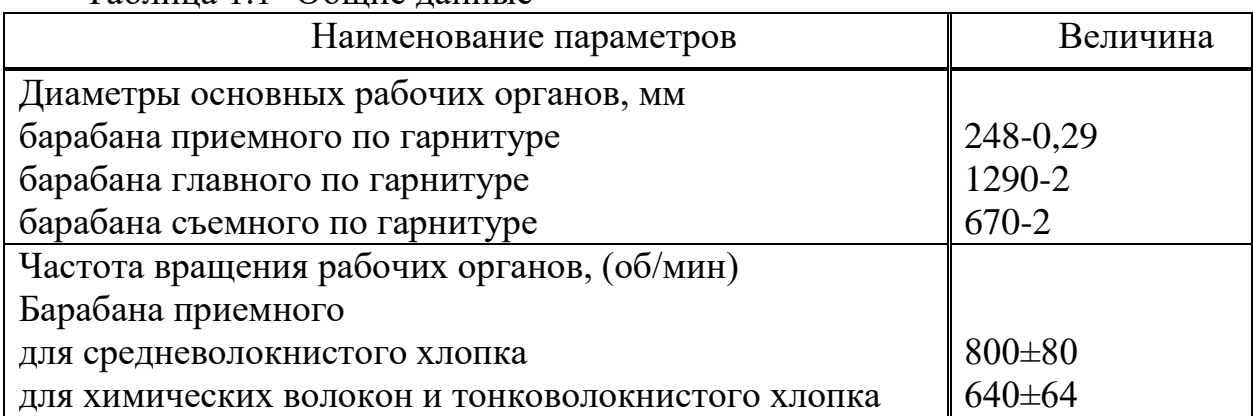

Таблица 1.1- Общие данные

*продолжение таблицы 1.1*

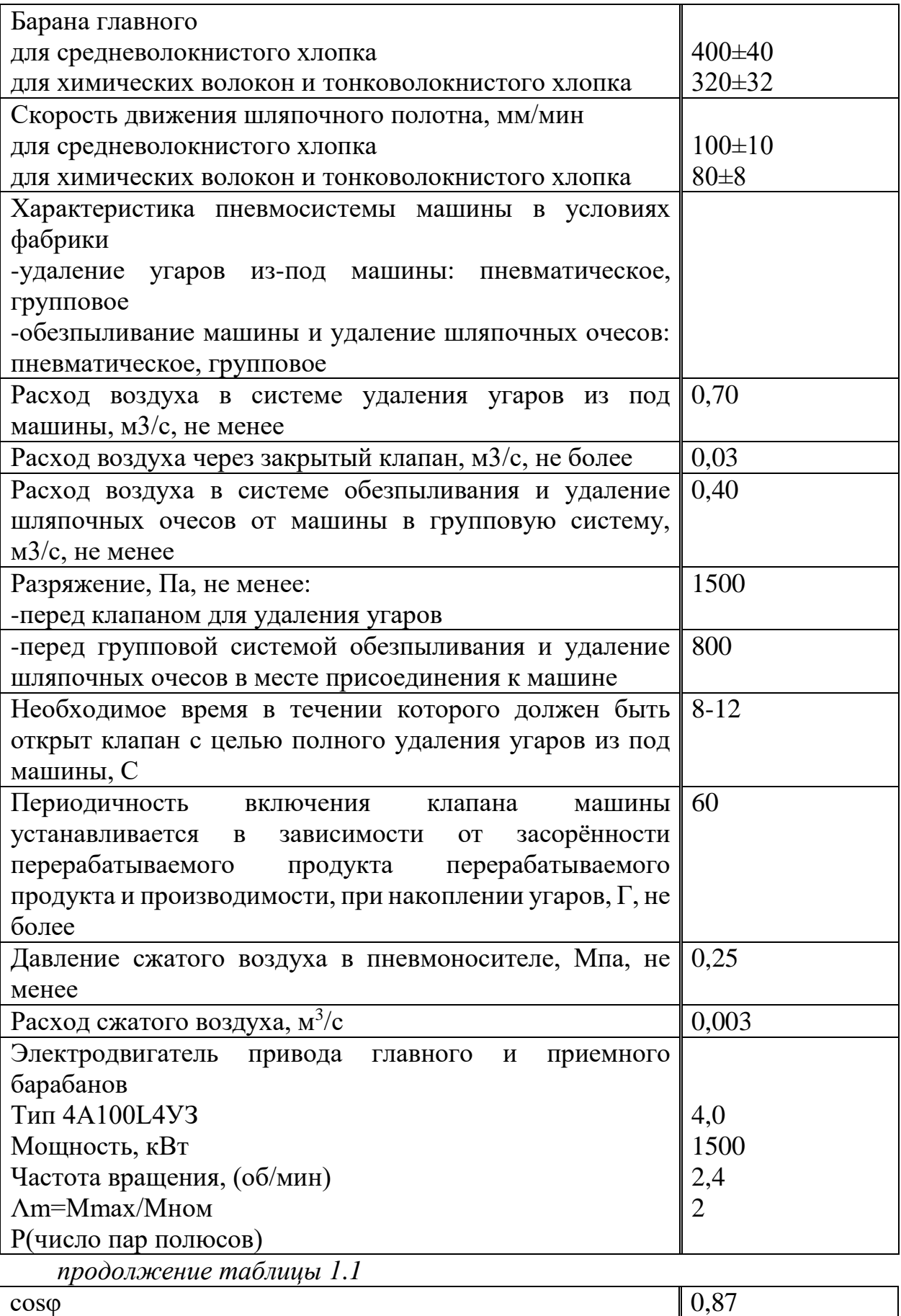

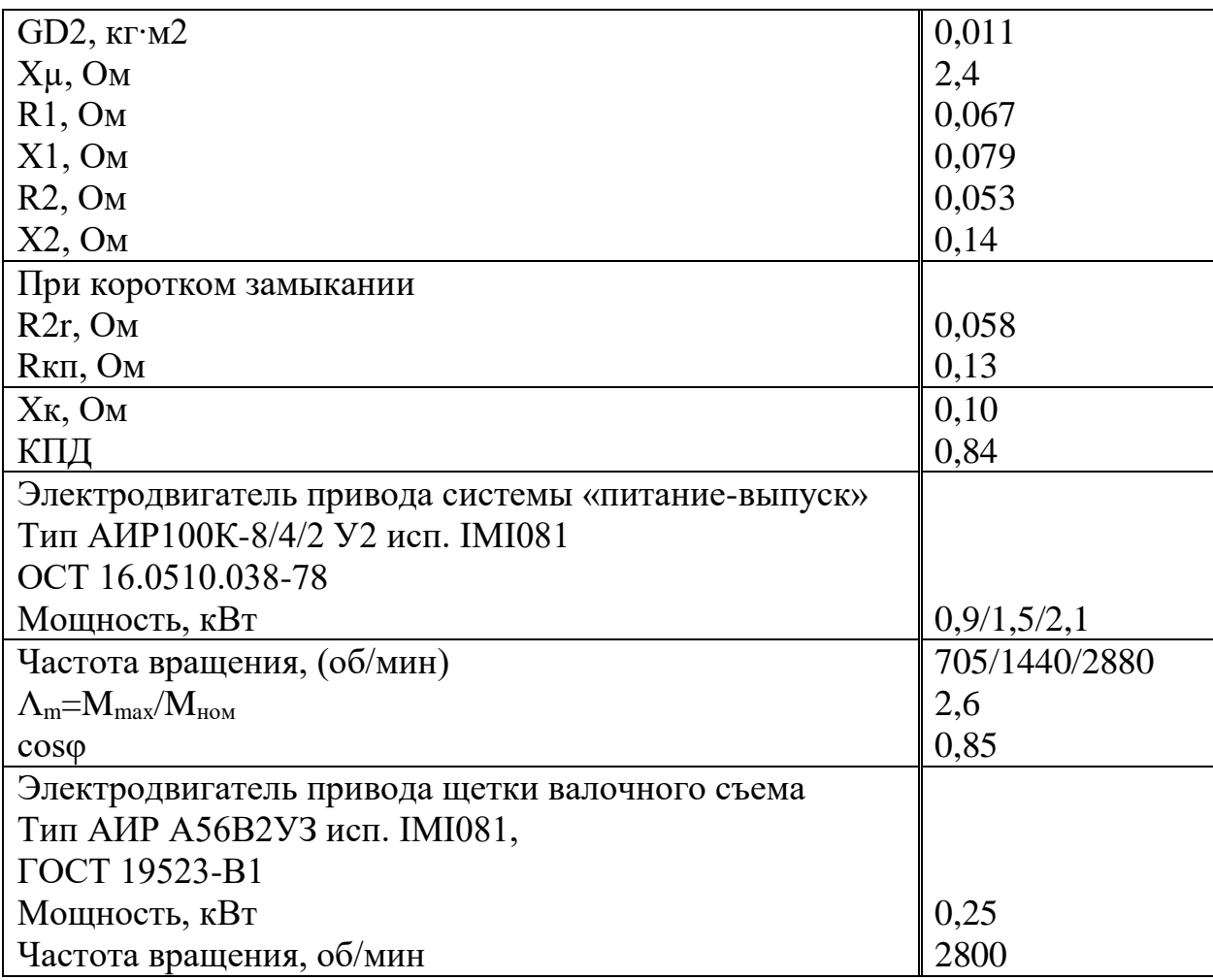

Машина ЧМ-50 (рисунок 1) перерабатывает хлопок, настил которого из бункера 1 выводится валами 2 по лотку 3 и питающему столу 4 подается к питающему цилиндру 5. Вращаясь, питающий цилиндр постепенно выводит хлопок из зажима и подает его к приемному барабану 6. В зоне питающий соротбойный нож 7 происходит значительное выделение сорных примесей из хлопка. Волокна с приемного барабана переходят на главный барабан и поступают в зону чесания барабан-шляпки. Шляпочное полотно 9 состоит из 112 шляпок, обтянутых игольчатой гарнитурой, имеет прямой ход. В работе участвуют 46 шляпок. Расчесываемые волокна с главного барабана переходят на поверхность съемного барабана 10, с которого снимаются съемными валами 11 и через выпускные валы 12 поступают к поперечному транспортеру 13, транспортер снимает прочес с выпускных валов, собирает его от краев и середине в мычку.

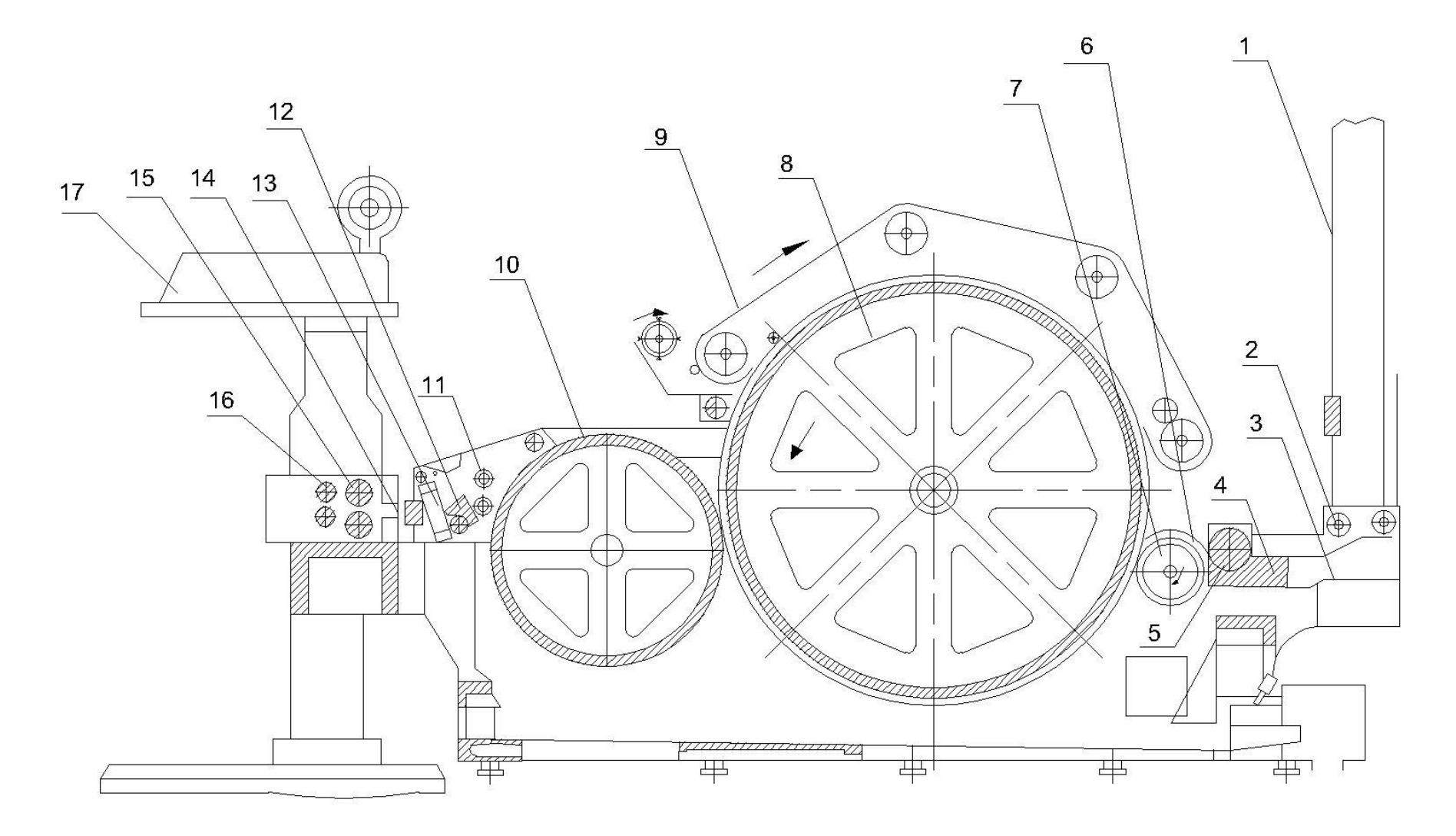

Рисунок 1 - Технологический разрез машины ЧМ-50

Проходя через формирующую воронку 14, контрольную пару 15, лента вытягивается вытяжной парой 16 регулятора и укладывается лентоукладчиком 17 равномерными кольцами в таз.

Теоритическая производительность машины определяется по формуле :

$$
P_{t} = \frac{\pi \cdot d_{c} \cdot n_{c} \cdot l_{u_{tB}} \cdot 60}{1000 \cdot 1000 \cdot N_{u}},
$$
\n(1.1)

где d<sub>c</sub>- диаметр съемного барабана, мм;

n<sub>c</sub>- скорость съемного барабана, об/мин;

lч.в.- величина частотной вытяжки между лентоукладчиком и съемным барабаном;

Nл- номер ленты.

Фактическая производительность определяется по формуле:

$$
P_{\phi} = P_{\tau} \cdot K \Pi B, \qquad (1.2)
$$

где КПВ- коэффициент полезного времени =0,84-0,86.

фактическая производительность машины при линейной плотности ленты  $T_n=5$  ктекс, номер ленты 0,20 линейной плотности настила в бункере 600 ктекс ровна Р=40кг/ч.

Условная величина производительности:

$$
P_{1/\tau} = \frac{V \cdot 60}{1000},\tag{1.3}
$$

где V- скорость выпуска при d=80 V=1,39d=1,39 0,08=0,11 м/с. Производительность может быть подсчитана в этом случае:

$$
\mathbf{P}_{\mathbf{r}} = \mathbf{P}_{1/\mathbf{r}} \cdot \mathbf{T},\tag{1.4}
$$

где Т-линейная плотность ленты.

#### **1.3 Электропривод главного барабана ЧМ-50**

Главный барабан является одним из основных рабочих органов машины. Обечайка 4 главного барабана (рисунок 1.2) обтягивается цельнометаллической пильчатой лентой, и её навивка по ширине ограничивается z образными ребордами 10. Обечайка главного барабана смонтирована на крестовинах 3 и 7 установленных на валу 9 с затяжкой разрезных конических втулок 7 и гайками 6. Крестовины имеют отверстия для

установки балансировочных грузов 1. С торцов обечайка главного барабана закрыта щитками 2 и 5.

Главный барабан вращается в сферических роликовых подшипниках 13, смонтированных в диаметрально- разъемных корпусах 12.

Для привода главного барабана с правой стороны на волу установлен плоский шкиф 14. Для передачи вращения червяному редуктору привода шляпочного полотна и механизму очеса шляпок с левой стороны на волу установлен шкиф 8.

Чтобы пух не попадал через лабиринтное уплотнение в полость главного барабана, на обоих торцах обечайки главного барабана имеется на радиально спиленному зубу со скосом в сторону вращения. Торцевой зазор между щекой главного барабана и обечайкой составляет 0,5 мм.

Главный барабан установлен корпусами подшипников на остове машины, корпусы зашвартованы.

Каждая часть перфорированной решетки хранится отдельно на нижнем полукольце и регулируется по периметру за счет пазов. Допустимое расстояние между стыками решеток 6…8 мм. При необходимости решетки можно смять через окна в рамках или связях. В последнем случае они должны быть развернуты на 90 градусов в зоне под приемным барабаном. Кинематическая схема машины ЧМ-50 приведена на рисунке 1.3. Привод машины осуществляется от четырех двигателей.

От электродвигателя М1 плоскоременой передачей через шкивы (диаметром 370 и 185) вращение передается приемному и главному барабану с другой стороны главного барабана через шкивы (диаметром и 100 и 280) плоским ремнем передается вращение на редуктор, в котором через две червячные тары z1, z17, z1, z40 приводиться во вращение ведущий вал шляпок, а через коническую пару z22 и z22 и шкивы (диаметром 80 и 80) передается вращение щетке очистки шляпок.

Пуск электродвигателя главного барабана осущетвляется прямым включением электродвигателя в сеть. За счет проскальзывания шкива относительно плоского ремня барабан постепенно раскручивается и выходит на номинальные обороты. В том случае, если барабан заклинивает и происходит его остоновка, то в месте соприкосновения происходит прожиг ремня и ремень выходит из стороя.

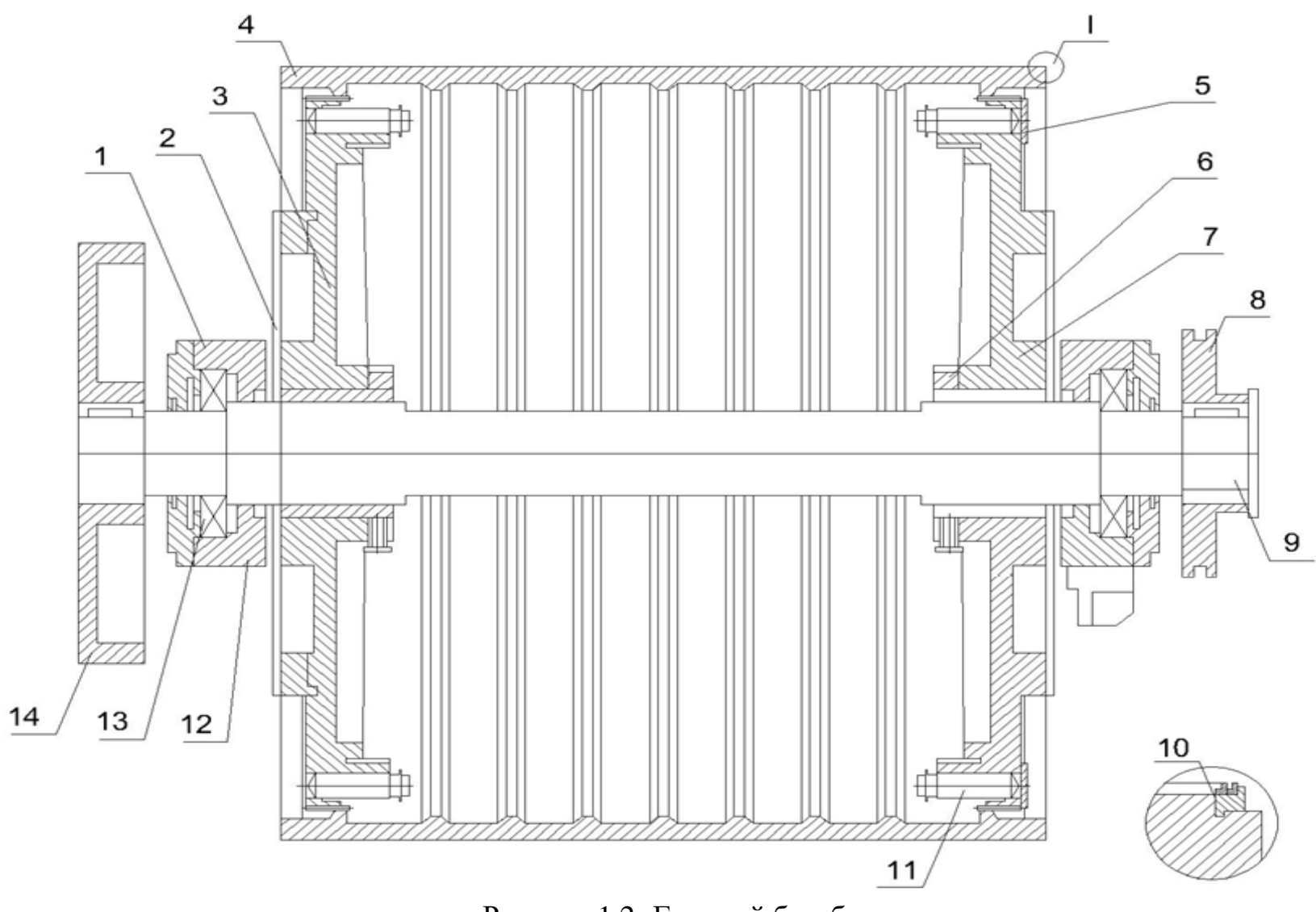

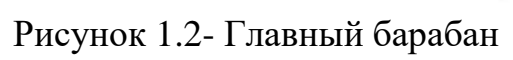

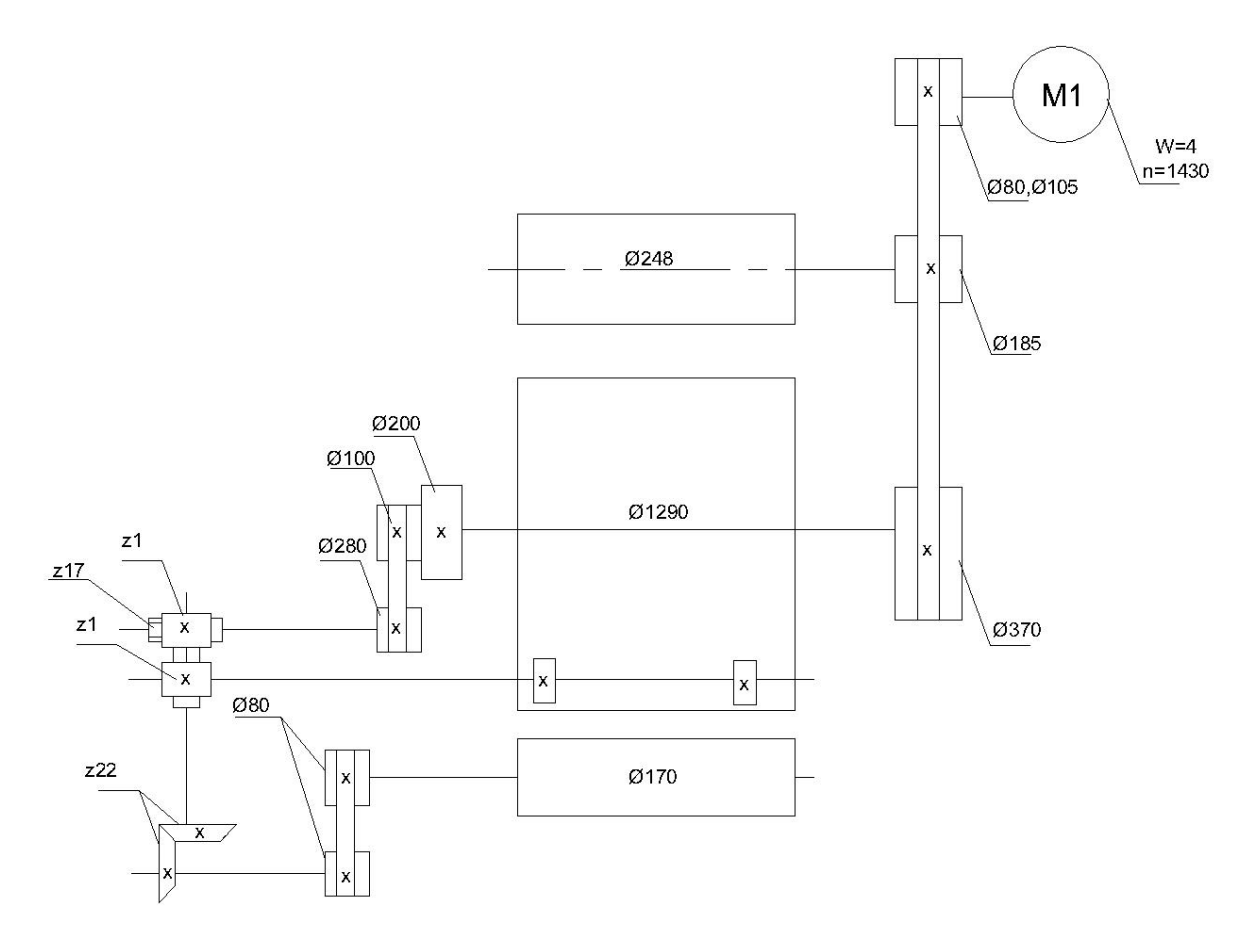

Рисунок 1.3- Кинематическая схема электропривода главного барабана

На основании рассмотренной технологии и конструкции механизма выявлены следующие требования, предъявляемые к механизмам к электроприводу и системе автоматики:

-обеспечение плавности разгона;

-обеспечение разгона в сравнительное короткое время;

-обеспечение достаточной жёсткости статических характеристик;

-сравнительное быстродействие и малое значение перерегулирования

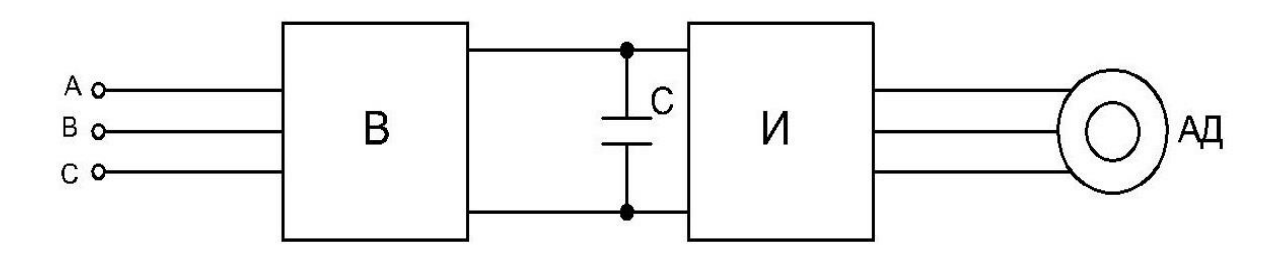

Рисунок 1.4-Функциональная схема ПЧ-АД

Наиболее подходящим в данной ситуации является электропривод по преобразователь частоты асинхронный двигатель (ПЧ-АД), системе позволяющий обеспечить плавный разгон главного барабана с приёмными динамическими параметрами.

Поскольку данный электропривод не требует частых пусков и торможений, то наиболее подходящей силовой схемой является ПЧ на базе инвертора напряжения широтно-импульсной модуляцией блок-схема которого изображена на рисунке 1.4 и содержит неуправляемый мостовой выпрямитель -В, конденсатор фильтра-С, инвертор на IGBT ключах-И.

# 2 Расчет механических характеристик и параметров систем электропривода

# 2.1 Расчет механических характеристик частотно-регулируемого электропривода при U/f=const

2.1.1 Расчет естественно-механической характеристики ( $f = 50 \Gamma$ ц)

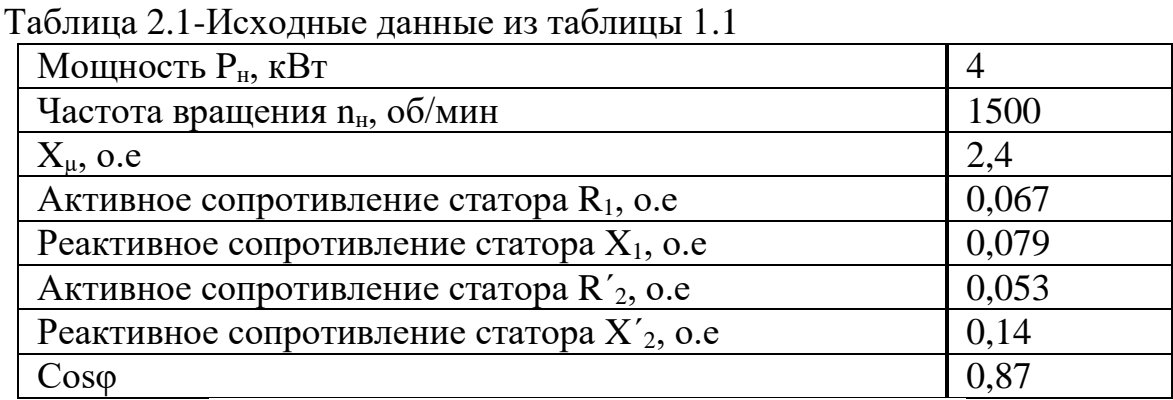

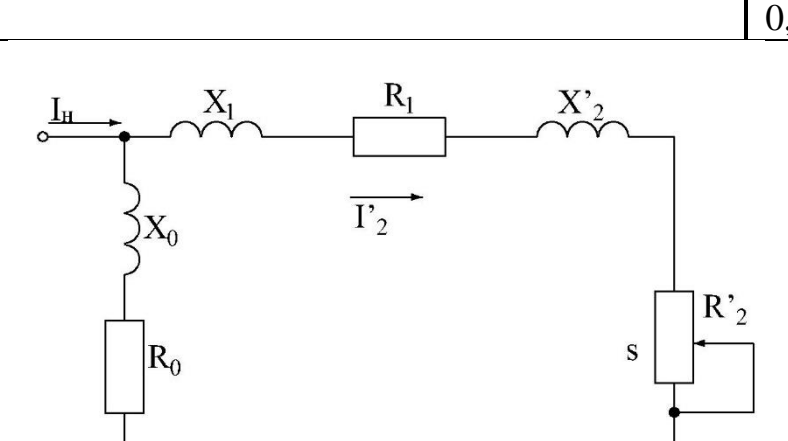

Рисунок 2.1 - Упрощенная схема замещение асинхронного двигателя

Расчет проводится в абсолютных единицах, для этого параметры двигателя приведем к абсолютным единицам.

Определим номинальный ток электродвигателя:

$$
I_{H} \frac{P_{H}}{\sqrt{3} \cdot U_{H} \cdot \cos \varphi \cdot \eta} = \frac{4 \cdot 10^{3}}{\sqrt{3} \cdot 380 \cdot 0.87 \cdot 0.84} = 8,316 \text{ A}. \qquad (2.1)
$$

Базовое сопротивление:

$$
R_6 = \frac{U_{\phi}}{I_{\mu}} = \frac{220}{8,316} = 26,455 \text{ Om}.
$$
 (2.2)

Умножив на базовое сопротивление индуктивные сопротивления двигателя в относительных единицах, найдем их в абсолютных единицах:

$$
R_1 = 0.067 \cdot 26,455 = 1,77 \text{ OM};\tag{2.3}
$$

$$
X_1 = 0.079 \cdot 26,455 = 2,09 \text{ Om};\tag{2.4}
$$

$$
R'_2 = 0,053 \cdot 26,455 = 1,4 \text{ Om};\tag{2.5}
$$

$$
X'_{2} = 0.14 \cdot 26,455 = 3,7 \text{ Om};\tag{2.6}
$$

$$
X'_{\mu} = 2, 4 \cdot 26, 455 = 63, 492 \text{ OM.}
$$
 (2.7)

Вращающий момент асинхронного электродвигателя, согласно схемы замещения (рис. 12), определяется следующим выражением [1]:

$$
M = \frac{3U_{\phi}^{2}R_{2}^{'}(2.8)}{\omega_{0}[(R_{1} + \frac{R_{2}^{'}(2)}{s})^{2} + (X_{1} + X_{2}^{'}(2.8))}
$$

Для расчета механической характеристики М= f(s) применим формулу Клосса:

$$
M_{\mu} = \frac{2M_{\kappa}(1 + aS_{\kappa})}{S_{\kappa} + S_{\kappa} + 2aS_{\kappa}}.
$$
 (2.9)

где:  $\rm\,M_{_K}$  - максимальный (критический) момент двигателя,

а - коэффициент.

$$
M_{\kappa} = \frac{3U_{\phi}^{2}}{2\omega_{0} \left[R_{1} \pm \sqrt{R_{1}^{2} + (X_{1} + X_{2}')^{2}}\right]} =
$$
\n(2.10)

$$
=\frac{3\cdot 220^{2}}{2\cdot 157\cdot (1,77+\sqrt{1,77^{2}+(2,09+3,7)^{2}})}=59,1\,\mathrm{H}\cdot\mathrm{m}.
$$

 $S_{K}$  - критическое скольжение:

$$
S_{k} = \frac{R_{2}^{'} }{\sqrt{R_{1}^{2} + (X_{1} + X_{2}^{'})^{2}}} = \frac{1,4}{\sqrt{1,77^{2} + (2,09 + 3,7)^{2}}} = 0,23.
$$
 (2.11)

## ω<sub>0</sub> - угловая синхронная скорость:

$$
\omega_0 = \frac{2\pi \cdot f_1}{p} = \frac{3,14 \cdot 2 \cdot 50}{2} = 157 \text{ paa}/c;
$$
 (2.12)

$$
\alpha = \frac{R_1}{R_2} = \frac{1.77}{1.4} = 1.26.
$$
 (2.13)

Подставив рассчитанные параметры M<sub>κ</sub>, S<sub>κ</sub> и α в формулу (2.4) получим выражение механической характеристики  $M = f(s)$ нашего электродвигателя:

$$
M_{\mu} = \frac{2 \cdot 59, 1 \cdot (1 + 1, 26 \cdot 0, 23)}{S_1 + \frac{0.23}{S} + 2 \cdot 1, 26 \cdot 0, 23}.
$$

Задаваясь величиной скольжения S от 0 до 1 определим соответствующий моменты электродвигателя (таблица 2.2).

| $\mu$ $\mu$ . $\mu$<br><b>NOMENT ABRITATOR RESIDENCE VERDOOR CROPOCITI</b> |                               |                  |
|----------------------------------------------------------------------------|-------------------------------|------------------|
| $\mathbf{C}$<br>$\mathbf{p}$                                               | $M_{\text{II}}$ , $H \cdot M$ | $\omega$ , рад/с |
|                                                                            |                               |                  |
|                                                                            | 45,9                          | 141,3            |
| 0,23                                                                       | 59,1                          | 57,52            |
| 0,3                                                                        | 57,52                         | 109.9            |

Таблица 2.2 - Момент двигателя и значение угловой скорости

| 0,4               | 52,7  | 94,2             |
|-------------------|-------|------------------|
| $\frac{0,5}{0,6}$ | 47,44 | $\frac{1}{78,5}$ |
|                   | 42,68 | 62,8             |
| $\overline{0,7}$  | 38,58 | 47,1             |
| $\overline{0,8}$  | 35    | 31,4             |
| $\frac{0}{0,9}$   | 32,1  | 15,7             |
|                   | 29,56 | 0                |

продолжение таблицы 2.2

2.1.3 Механическая характеристика при f=35 Гц

Для расчета механической характеристики электродвигателя при работе с другой частотой, пересчитаем индуктивные сопротивления схемы замещения для этой частоты

$$
X_1 = \frac{f_1}{f_c} X_c,
$$
 (2.15)

где  $X_1$  – индуктивное сопротивление схемы замещения при заданной частоте

 $f_1 = 35$   $\Gamma$ II:

 $f_c$  - номинальная частота питания электродвигателя (50Гц);

 $X_c$  -индуктивное сопротивление при номинальной частоте.

$$
X_1 = \frac{35}{50} \cdot 2,09 = 1,463 \text{ OM};
$$
  

$$
X_2 = \frac{35}{50} \cdot 3,7 = 2,59 \text{ OM};
$$
  

$$
X'_{\mu} = \frac{35}{50} \cdot 63,492 = 44,4 \text{ OM};
$$
  

$$
R_1 = 1,77 \text{ OM};
$$

 $R'_2 = 1,4$  OM.

Так как задан закон частотного регулирования (U/f=const), то мы получаем 220/50=4,4 откуда следует:

При частоте  $f_1 = 35 \Gamma \text{H}$  U<sub> $\Phi$ </sub> = 4,4.35 = 154 B;

При частоте  $f_2 = 25 \Gamma u$  U<sub> $\Phi$ </sub> = 4,4 · 25 = 110 B; При частоте  $f_3 = 15 \Gamma \text{H}$  U<sub> $_{\Phi}$ </sub> = 4,4 · 15 = 66 B.

$$
2\pi \text{ or } f_3 = 15 \text{ T}_{\text{H}} \text{ U}_{\Phi} = 4,4.15 = 66 \text{ B}.
$$
\n
$$
\text{M}_{\kappa} = \frac{3.154^2}{2.109,9.177 + \sqrt{1,77^2 + (1,463 + 2,59)^2}} = 52,27 \text{ H} \cdot \text{m};
$$

$$
s_{k} = \frac{R_{2}^{2}}{\sqrt{R_{1}^{2} + (X_{1} + X_{2}^{'})^{2}}} = \frac{1.4}{\sqrt{1.77^{2} + (1.463 + 2.59)^{2}}} = 0.316.
$$

 $\omega_0$  - угловая синхронная скорость:

$$
\omega_0 = \frac{2\pi \cdot f_1}{p} = \frac{3,14 \cdot 2 \cdot 35}{2} = 109,9 \text{ paA/c};
$$

$$
M_{\pi} = \frac{2 \cdot 52,27 \cdot (1+1,26 \cdot 0,316)}{S + \frac{0,316}{S} + 2 \cdot 1,26 \cdot 0,316}.
$$

Задаваясь величиной скольжения S от 0 до 1 определим соответствующий моменты электродвигателя (таблица 2.3).

Таблица 2.3 - Момент двигателя и значение угловой скорости для частоты 35 Гц

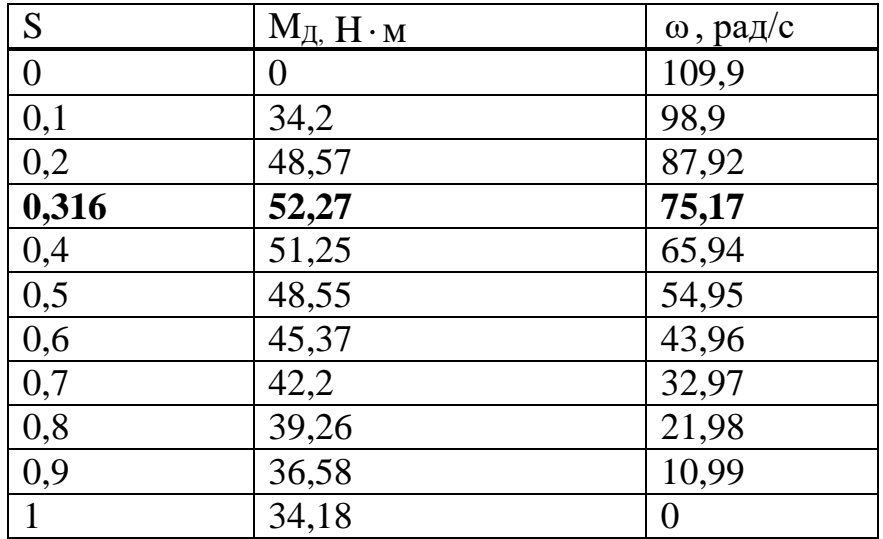

2.1.4 Механическая характеристика при f=25 Гц

$$
X_{1} = \frac{25}{50} \cdot 2,09 = 1,045 \text{ OM};
$$
\n
$$
X_{2} = \frac{25}{50} \cdot 3,7 = 1,85 \text{ OM};
$$
\n
$$
X'_{\mu} = \frac{25}{50} \cdot 63,492 = 31,746 \text{ OM};
$$
\n
$$
R_{1} = 1,77 \text{ OM};
$$
\n
$$
R'_{2} = 1,4 \text{ OM};
$$
\n
$$
M_{\kappa} = \frac{3 \cdot 110^{2}}{2 \cdot 78,5 \cdot (1,77 + \sqrt{1,77^{2} + (1,045 + 1,85)^{2}})} = 44,78 \text{ H} \cdot \text{M};
$$
\n
$$
s_{\kappa} = \frac{R_{2}^{'}}{\sqrt{R_{1}^{2} + (X_{1} + X_{2}^{'})^{2}}} = \frac{1,4}{\sqrt{1,77^{2} + (1,045 + 1,85)^{2}}} = 0,271;
$$
\n
$$
\omega_{0} = \frac{2\pi \cdot f_{1}}{p} = \frac{3,14 \cdot 2 \cdot 25}{2} = 78,5 \text{ pa/h}c;
$$
\n
$$
M_{\mu} = \frac{2 \cdot 44,78 \cdot (1 + 1,26 \cdot 0,271)}{0,271}.
$$

Задаваясь величиной скольжения S от 0 до 1 определим соответствующий моменты электродвигателя (таблица 2.4).

|          | $M_{\text{II}, H \cdot M}$ | $\mu = 0.1$ . Thomont $\mu$ bin wrong it sha follow proboti ono poorly $\mu$ .<br>$\omega$ , рад/с |
|----------|----------------------------|----------------------------------------------------------------------------------------------------|
|          |                            | 78,5                                                                                               |
|          | 31,94                      | 70,2                                                                                               |
| 0,271    | 44,78                      | 57,23                                                                                              |
| $_{0,3}$ | 44,6                       | 54,6                                                                                               |

Таблица 2.4 - Момент двигателя и значение угловой скорости для частоты

продолжение таблицы 2.4

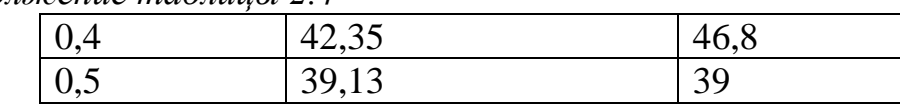

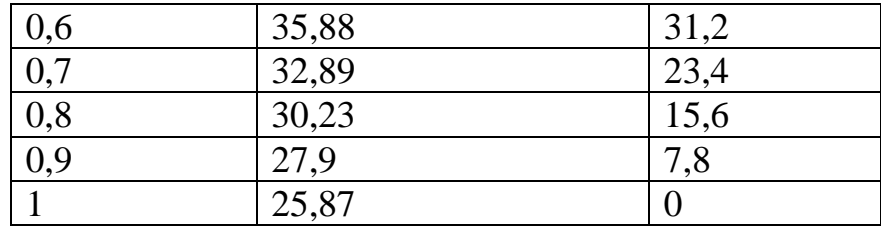

2.1.5 Механическая характеристика при f=15 Гц

$$
X_{1} = \frac{15}{50} \cdot 2,09 = 0,627 \text{ OM};
$$
\n
$$
X'_{2} = \frac{15}{50} \cdot 3,7 = 1,11 \text{ OM};
$$
\n
$$
X'_{\mu} = \frac{15}{50} \cdot 63,492 = 19,05 \text{ OM};
$$
\n
$$
R_{1} = 1,77 \text{ OM};
$$
\n
$$
R'_{2} = 1,4 \text{ OM};
$$
\n
$$
M_{\kappa} = \frac{3 \cdot 66^{2}}{2 \cdot 47,1 \cdot (1,77 + \sqrt{1,77^{2} + (0,627 + 1,11)^{2}})} = 32,64 \text{ H} \cdot \text{M};
$$

$$
s_{k} = \frac{R_{2}}{\sqrt{R_{1}^{2} + (X_{1} + X_{2}^{'})^{2}}} = \frac{1.4}{\sqrt{1.77^{2} + (0.627 + 1.11)^{2}}} = 0.565;
$$

$$
\omega_0 = \frac{2\pi \cdot f_1}{p} = \frac{3,14 \cdot 2 \cdot 15}{2} = 47,1 \text{ paA/c};
$$

$$
M_A = \frac{2 \cdot 32,64 \cdot (1 + 1,26 \cdot 0,565)}{0,565} + \frac{0,565}{S} + 2 \cdot 1,26 \cdot 0,565}.
$$

Задаваясь величиной скольжения S от 0 до 1 определим соответствующий моменты электродвигателя (таблица 2.5).

| S                | $M_{\text{I},H} \cdot M$ | $\omega$ , рад/с |
|------------------|--------------------------|------------------|
| $\boldsymbol{0}$ | 0                        | 47,1             |
| 0,1              | 15,38                    | 42,39            |
| 0,271            | 24,22                    | 37,68            |
| 0,3              | 29,03                    | 32,97            |
| 0,4              | 31,4                     | 28,2             |
| 0,565            | 32,64                    | 20,5             |
| 0,6              | 32,5                     | 18,84            |
| 0,7              | 32,1                     | 14,13            |
| 0,8              | 31,4                     | 9,42             |
| 0,9              | 30,6                     | 4,71             |
| 1                | 29,64                    | $\left( \right)$ |

Таблица 2.5 - Момент двигателя и значение угловой скорости для частоты

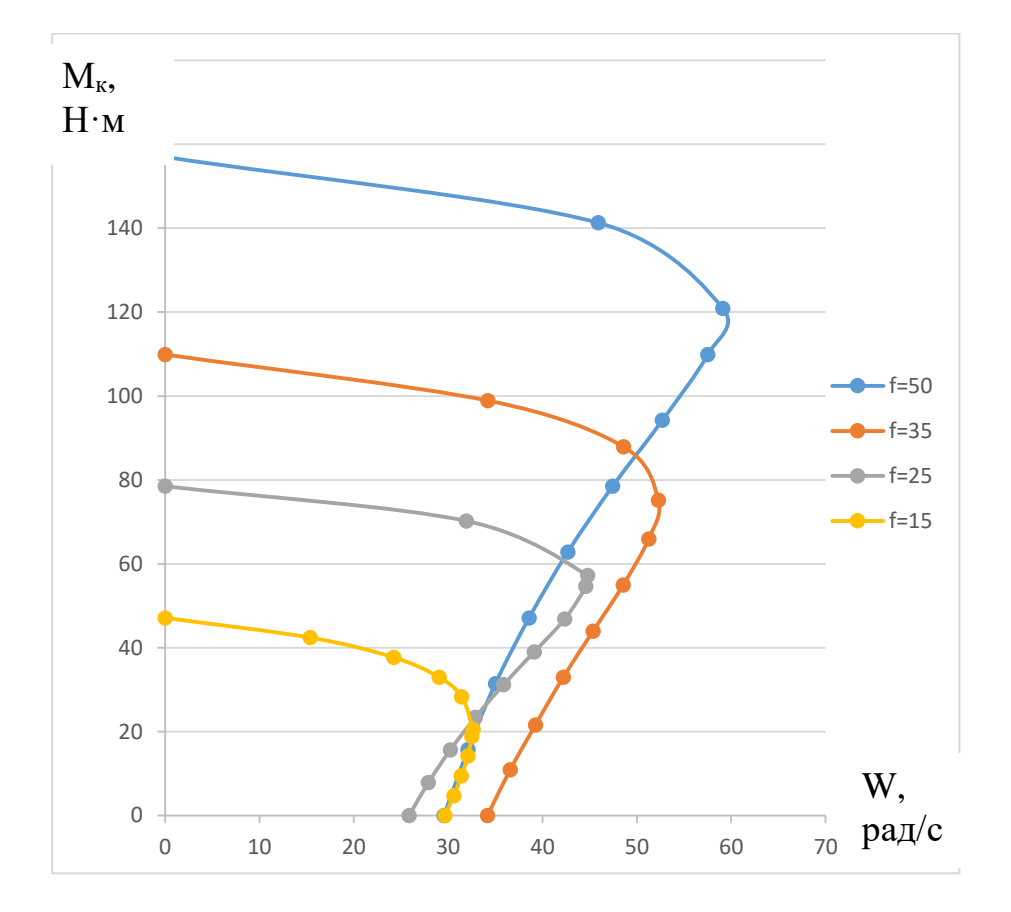

Рисунок 2.2 – Механические характеристики АД при частотном регулировании

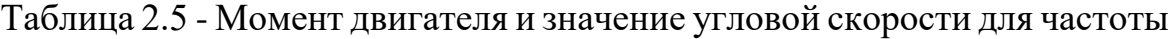

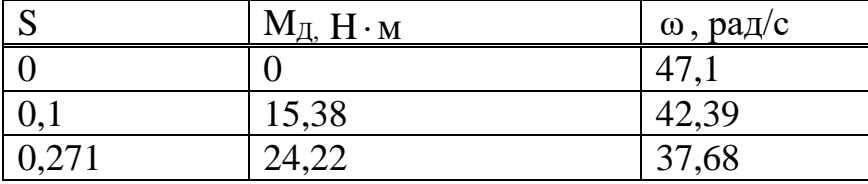

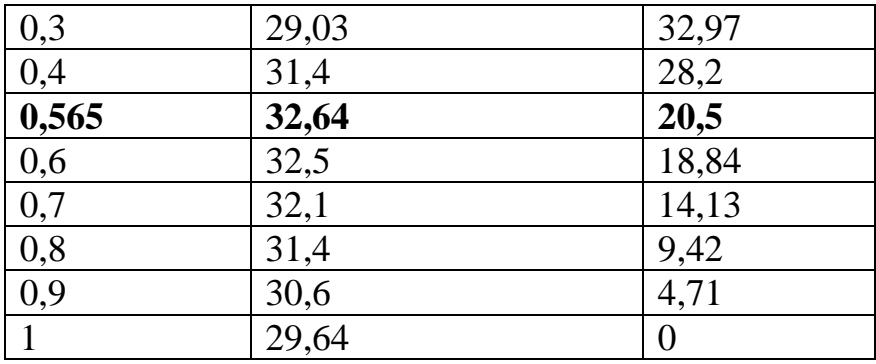

# 2.2 Расчет механических характеристик частотно-управляемого АД при постоянстве перегрузочной способности

2.2.1 Управление в системе ПЧ-АД с компенсацией падения напряжения на сопротивление статора

При анализе свойств асинхронного двигателя с частотным управлением Т-образную замещения. удобно использовать cxemy Воспользуемся следующими относительными параметрами:

 $\alpha = \frac{f_1}{f_2}$ - отношение частоты статора к её номинальному значению;

-относительная частота статора:

$$
\beta = \frac{\Delta \omega}{\omega_{\text{IH}}} = \frac{\omega_1 - \omega}{\omega_{\text{IH}}} = \frac{f_s}{f_{\text{IH}}};
$$
\n(2.16)

Параметр β используется вместо величины s и связан с ним соотношением:

$$
s = \frac{\Delta \omega}{\omega_1} = \frac{f_2 f_{1H}}{f_1 f_{1H}} = \frac{\beta}{\alpha};
$$
\n(2.17)

в) относительное напряжение:

$$
\gamma = \frac{U}{U_H}.\tag{2.18}
$$

Влияние падения напряжения в активном сопротивлении статора на характеристики двигателя зависит не только от его параметров, но и от вида

закона частотного управления. Это наиболее сильно проявляется в том случае, когда напряжение регулируется лишь в функции  $\alpha$  и не зависит от  $\beta$ , т.е. когда заданной частоте соответствует определенное значение напряжения не регулируемое при изменении нагрузки. Такими законами являются  $U/f = const$ ;  $U/\sqrt{f}$  = const;  $U/f^2$  = const[2].

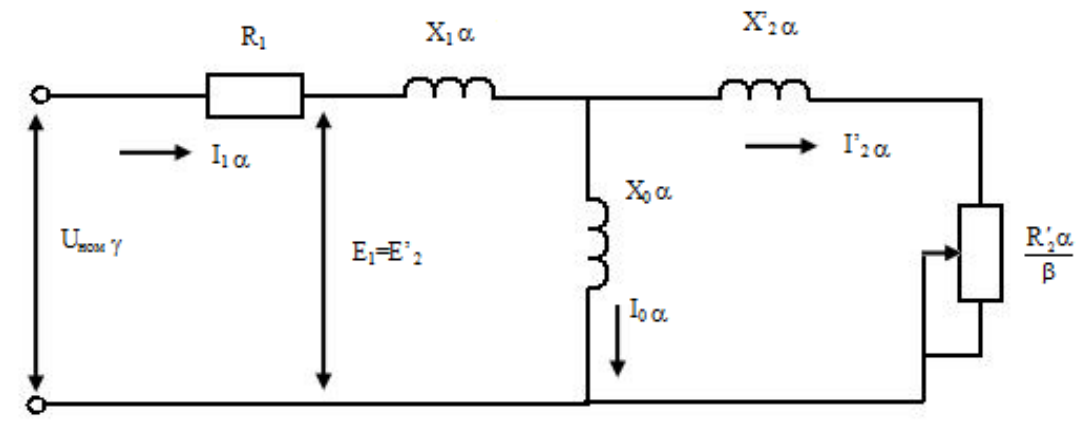

Рисунок 2.3 - Схема замещения асинхронного двигателя при частотном управлении

В случае управления по закону U/f = const, или  $\gamma = \alpha$ , видно, что по мере снижения частоты максимальный момент двигателя резко в результате чего уменьшается жесткость механических характеристик. Это приводит к тому, что при пониженных частотах увеличиваются потери двигателя, снижается надежность его работы из-за уменьшения перегрузочной способности, а при частотах близких к нулю, работа двигателя оказывается вообще невозможной.

Таким образом, при постоянстве β причиной уменьшения момента при снижении частоты - является уменьшение потока двигателя. Причиной снижения потока становится изменение соотношения между постоянным сопротивлением активным статора  $\overline{M}$ остальными эквивалентными сопротивлениями двигателя при регулировании частоты. Если отношение э.д.с. к напряжению при любом законе регулирования однозначно определяется частотой и абсолютным скольжением, то на величину потока и на характер его зависимости от частоты существенно влияет вид закона регулирования напряжения. В этом случае при  $\gamma = \alpha$  поток зависит от частоты следующим образом[2]:

$$
\dot{\Phi}_{\alpha} = \frac{\dot{U}_{\rm H}}{c_1 f_{\rm IH}} \cdot \frac{1}{1 + \frac{R_1}{\alpha Z(\beta)} + j \frac{X_1}{Z(\beta)}}.
$$
\n(2.19)

т.е при неизменном абсолютном скольжении поток и, следовательно, момент двигателя убывает по мере снижения частоты.

Так как требуемый закон управления  $\gamma$  не зависит от  $\beta$ , то критическое скольжение определяется той же формулой, что и в случае  $\gamma = \beta$ . Выражение максимального момента двигателя при произвольной частоте, когда у не зависит от  $\beta$ :

$$
M_{\kappa a} = \frac{3U_H^2}{2\omega_{\text{H}}r^2} \frac{1}{R_{1a} + \sqrt{(b^2 + c^2\alpha^2)(d^2 + e^2\alpha^2)}}.
$$
 (2.20)

Приравняв к единице, отношение максимальных моментов при номинальной и при любой другой частоте, т.е.  $M_{K\alpha} = M_{KH} = 1$ , получим закон регулирования напряжения:

$$
\gamma = \sqrt{\frac{R_1 \alpha + \sqrt{(b^2 + c^2 \alpha^2)(d^2 + e^2 \alpha^2)}}{R_1 + \sqrt{(b^2 + c^2)(d^2 + e^2)}}},
$$
\n(2.21)

где:

$$
a = \frac{f_1}{f_{1HOM}}; \t(2.22)
$$

$$
b = R_1 \cdot (1 + \tau_2); \tag{2.23}
$$

$$
c = X_{\mu} \cdot \tau \tag{2.24}
$$

$$
d = \frac{R_1}{X_{\mu}};
$$
\n(2.25)

$$
e = 1 + \tau_1,\tag{2.26}
$$

$$
\tau_1 = \frac{X_1}{X_{\mu}}; \tag{2.27}
$$

$$
\tau_2 = \frac{X'_2}{X_\mu};
$$
\n(2.28)

$$
\tau = \tau_1 + \tau_2 + \tau_1 \cdot \tau_2. \tag{2.29}
$$

где:

Этот закон, являясь функцией только α, обеспечивает постоянство перегрузочной способности двигателя т.е. постоянство максимального момента при любой частоте[2].

Из этого следует, что момент не зависит от частоты. Следовательно при любой частоте механические характеристики будут конгруенты, перегрузочная способность постоянна при постоянном потоке, критическое скольжение  $\beta$ . постоянно. Все величины характеризующие двигатель, не зависят от частоты, а лишь от  $\beta$  и имеют те же значения что и при номинальной частоте.

При глубоком частотном регулировании закон  $\gamma$  не устраняет основных недостатков закона  $\gamma = \beta$ . Возрастание потока при уменьшении нагрузки можно избежать, если ввести дополнительно к регулированию напряжения в функции частоты еще регулирование его функции нагрузки пропорционально  $\sqrt{\mu}$ . Из следует, частности, при регулировании этого  $\overline{B}$ что напряжения пропорционально  $\sqrt{\mu}$  при данной частоте критическое скольжение He перегрузочная способность меняется.  $\mathbf{a}$ сохраняется неизменной при любой зависимости  $\gamma$  от  $\alpha$  и  $\beta$  [2,3].

Механическая характеристика двигателя быть может выражена следующим равенством:

$$
M_{\alpha} = 2M_{K\alpha} \frac{1 + q(\alpha)\beta_{K}}{\beta_{K} + \beta_{K} + 2q(\alpha)\beta_{K}},
$$
\n(2.30)

где  $q(\alpha)$  - коэффициент, зависящий от параметров двигателя и частоты;  $\beta_{K}$  - критическое скольжение.

$$
q(\alpha) = \frac{R_1 \alpha}{R'_2(d^2 + e^2 \alpha^2)}.
$$
 (2.31)

Полностью или частично отрицательное влияние активного сопротивления статора может быть непрерывной устранено путем компенсации падения напряжения на активном сопротивлении статора, т.е. при частотном управлении по закону, регулирующим напряжение не только функции частоты, но и скольжения. Управление с компенсацией падения напряжения на сопротивлении статора от тока нагрузки с одновременным регулированием напряжения функции момента нагрузки (пропорционально  $\sqrt{\mu}$ ) является наиболее универсальным. Оно обеспечивает режимы двигателя, близкие к номинальному, в широком диапазоне частот при изменении нагрузки от холостого хода до номинального. Из этого следует, что можно подобрать закон регулирования  $\gamma(\alpha, \beta)$ , при котором поток двигателя изменялся бы от частоты и скольжения по желаемой зависимости.

При любой частоте механические характеристики будут конгруентны, перезагрузочная способность постоянна при постоянном потоке, критическое скольжение  $\beta_{\kappa}$  постоянно.

$$
\beta_{\kappa} = \frac{R_2^{'}}{\sqrt{R_1^2 + (X_1 + X_2')^2}},
$$
\n(2.32)

 $\beta_{k}$ -критическое скольжение.

Расчет механических характеристик частотно-управляемого АД при постоянстве перегрузочной способности для частоты f = 50Гц

$$
a = \frac{f_1}{f_{1HOM}} = \frac{50}{50} = 1;
$$
  
\n
$$
b = R_1 \cdot (1 + \tau_2) = 1,77(1 + 0,058) = 1,87;
$$
  
\n
$$
c = X_{\mu} \cdot \tau = 63,492 \cdot 0,092 = 5,84;
$$
  
\n
$$
d = \frac{R_1}{X_{\mu}} = \frac{1,77}{63,492} = 0,028;
$$
  
\n
$$
e = 1 + \tau_1 = 1 + 0,0329 = 1,0329,
$$
  
\n
$$
r_{\text{A}} = \frac{X_1}{X_{\mu}} = \frac{2,09}{63,492} = 0,0329;
$$
  
\n
$$
\tau_2 = \frac{X_2'}{X_{\mu}} = \frac{3,7}{63,492} = 0,058;
$$
  
\n
$$
\tau = \tau_1 + \tau_2 + \tau_1 \cdot \tau_2 = 0,092.
$$

Отсюда:

$$
\gamma = \sqrt{\frac{1,77 + \sqrt{(1,87^2 + 5,84^2)(0,028^2 + 1,0329^2)}}{1,77 + \sqrt{(1,87^2 + 5,84^2)(0,028^2 + 1,0329^2)}}} = 1;
$$

$$
M_{Ka} = \frac{3U_H^2}{2\omega_{IH}} \gamma^2 \frac{1}{R_1\alpha + \sqrt{(b^2 + c^2\alpha^2)(d^2 + e^2\alpha^2)}} =
$$
  
= 
$$
\frac{3 \cdot 220^2}{2 \cdot 150,2} \cdot \frac{1}{1,77 + \sqrt{(1,87^2 + 5,84^2)(0,028^2 + 1,0329^2)}} = 59,62 \text{ H} \cdot \text{m}
$$

$$
\beta_{\kappa} = \frac{R_2^{'}}{\sqrt{R_1^2 + (X_1 + X_2')^2}} = 0,23 ;
$$

$$
M_{\alpha}(\beta) = \frac{2 \cdot 59,62}{\beta} \cdot \frac{6,23}{\beta}.
$$

Задаваясь величиной критического скольжения  $\beta_k$  от 0 до 1 определим соответствующий моменты электродвигателя (таблица 2.6).

Таблица 2.6 - Расчет момента при постоянстве перегрузочной способности для частоты f = 50Гц

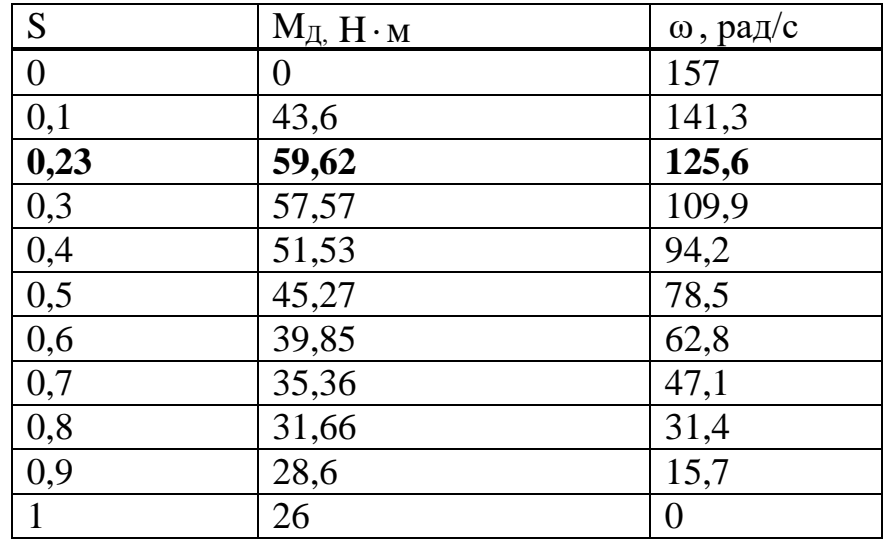

2.2.2 Механическая характеристика при f=35 Гц, при f=25 Гц, при f=15  $\Gamma$ ц

Так как критический момент не зависит от частоты, а лишь от критического значения и имеют те же значения что и при номинальном режиме, находим критическое значение  $\beta_{\kappa}$ 

При  $f=35$ :

$$
\beta_{K} = \frac{R_{2}^{'} }{\sqrt{R_{1}^{2} + (X_{1} + X_{2}')^{2}}} = \frac{1,4}{\sqrt{1,77^{2} + (1,463 + 2,59)^{2}}} = 0,316;
$$

$$
M_{\alpha}(\beta) = \frac{2 \cdot 59,62}{\frac{\beta}{0,316} + \frac{0,316}{\beta}}.
$$

Задаваясь величиной критического скольжения  $\beta_k$  от 0 до 1 определим соответствующий моменты электродвигателя (таблица 2.7).

Таблица 2.7 – Расчет момента при постоянстве перегрузочной способности для частоты f = 35 Гц

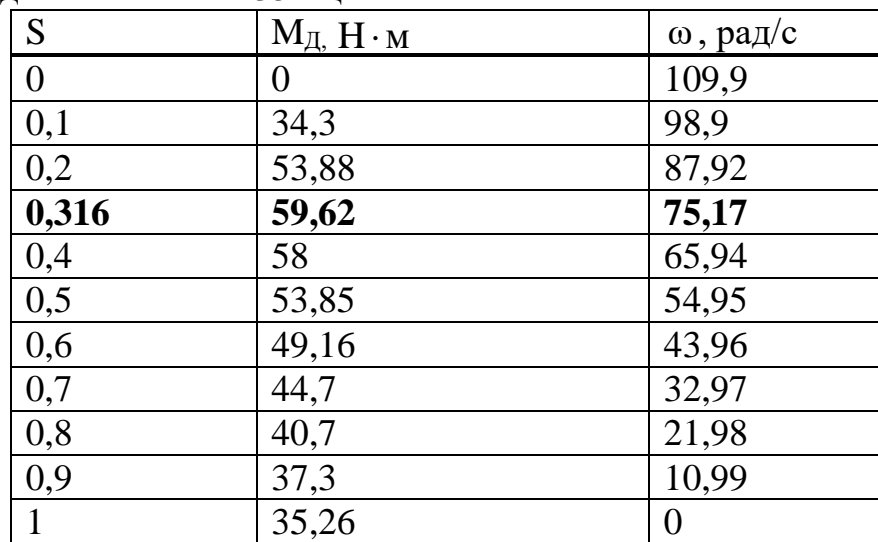

При f=25:

$$
\beta_{K} = \frac{R_{2}^{'} }{\sqrt{R_{1}^{2} + (X_{1} + X_{2}')^{2}}} = \frac{1,4}{\sqrt{1,77^{2} + (1,045 + 1,85)^{2}}} = 0,271;
$$

$$
M_{\alpha}(\beta) = \frac{2 \cdot 59,62}{\frac{\beta}{0,271} + \frac{0,271}{\beta}}.
$$

Задаваясь величиной критического скольжения  $\beta_k$  от 0 до 1 определим соответствующий моменты электродвигателя (таблица 2.8).

Таблица 2.8 – Расчет момента при постоянстве перегрузочной способности для частоты f = 25 Гц.

| ${\bf S}$        | $M_{\text{II}}$ , $H \cdot M$ | $\omega$ , рад/с |
|------------------|-------------------------------|------------------|
| $\boldsymbol{0}$ | 0                             | 78,5             |
| 0,1              | 38,72                         | 70,2             |
| 0,271            | 59,62                         | 57,23            |
| 0,3              | 59,31                         | 54,6             |
| 0,4              | 55,37                         | 46,8             |
| 0,5              | 49,9                          | 39               |
| 0,6              | 44,73                         | 31,2             |
| 0,7              | 40,15                         | 23,4             |
| 0,8              | 36,2                          | 15,6             |
| 0,9              | 32,9                          | 7,8              |
|                  | 30,1                          | $\rm 0$          |

При  $f=15$ :

$$
\beta_{\rm K} = \frac{R_2^{'}}{\sqrt{R_1^2 + (X_1 + X_2')^2}} = \frac{1.4}{\sqrt{1.77^2 + (0.627 + 1.11)^2}} = 0.565;
$$

$$
M_{\alpha}(\beta) = \frac{2 \cdot 59,62}{\beta} \cdot \frac{6,565}{\beta}.
$$

Задаваясь величиной критического скольжения  $\beta_{\rm k}$  от 0 до 1 определим соответствующий моменты электродвигателя (таблица 2.9).

Таблица 2.9 – Расчет момента при постоянстве перегрузочной способности для частоты f = 15Гц

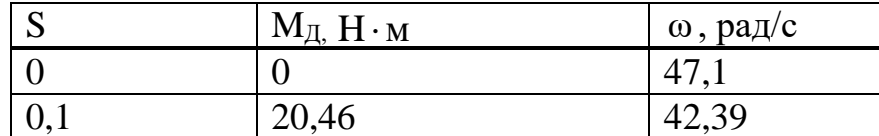

*продолжение таблицы 2.9*

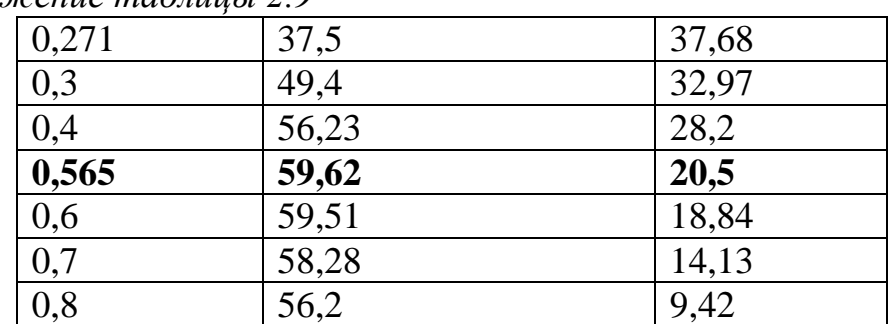

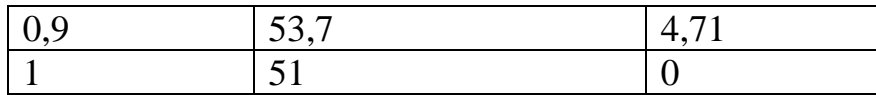

На рисунке 2.4 представлены рассчитанные механические характеристики частотно-управляемого АД при постоянстве перегрузочной способности.

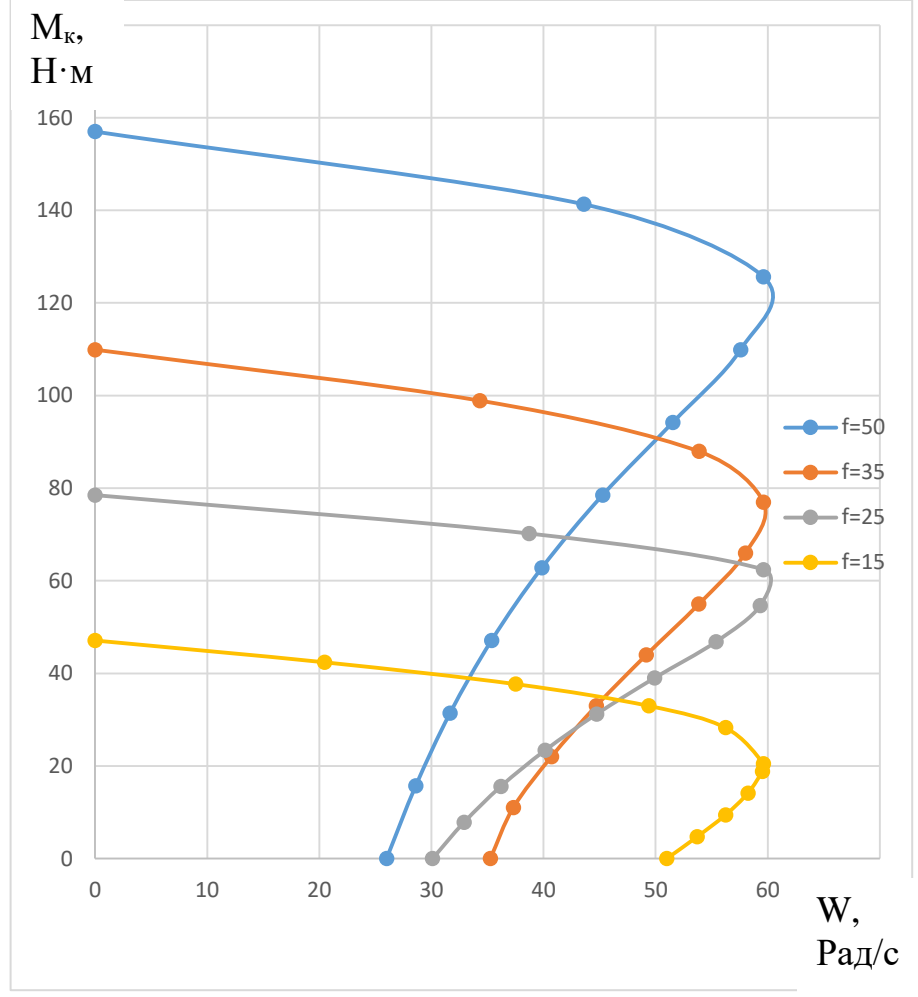

Рисунок 2.4 – Механические характеристики при постоянных значениях критического момента

#### **2.3 Расчет элементов схемы преобразования частоты**

На рисунке 2.5 представлена схема инвертора напряжения которая состоит из трехфазного неуправляемого мостового выпрямителя на диодах VD1-VD6, конденсатора фильтра- C и инвертора напряжения на IGBT ключах-VT1-VT6. Задачей расчета является определение основных параметров представленной схемы и выбор элементов[9].

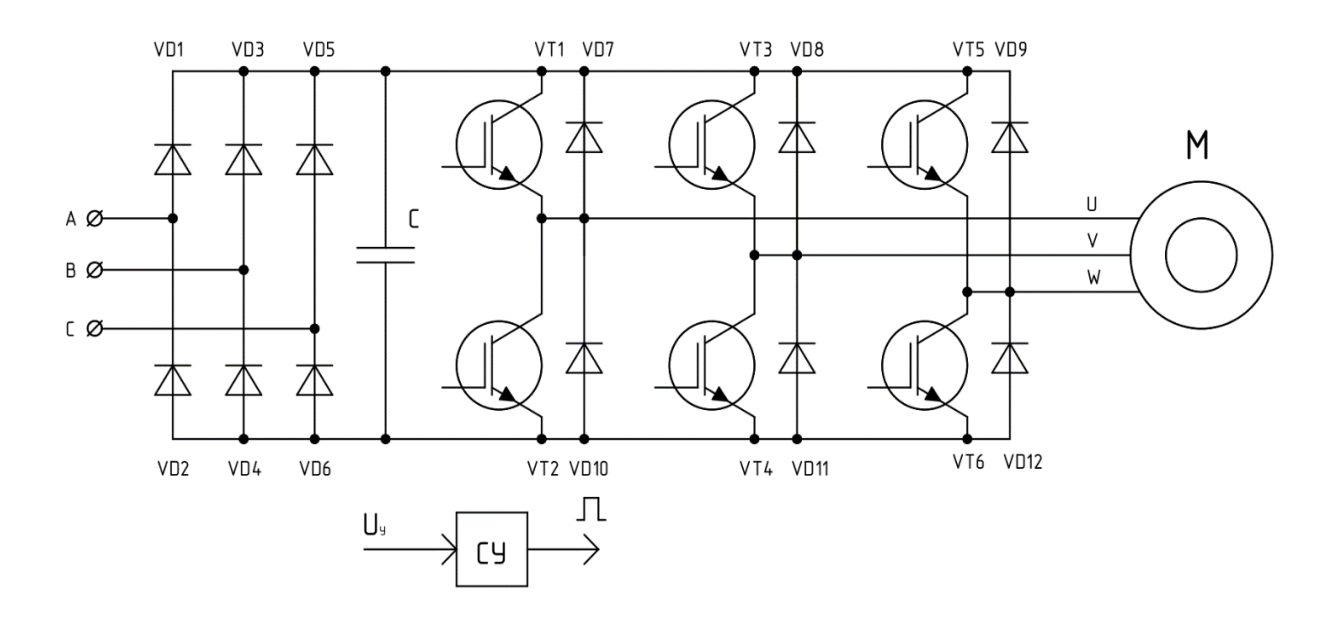

Рисунок 2.5-Схема преобразователя частоты с широтно-импульсной модуляцией

Расчет напряжения источника питания АИН с ШИМ

$$
U_{_{H}} = \frac{2\sqrt{2}}{\sqrt{3}} \cdot \frac{U_{_{\rm SI}}}{\mu_{\rm max}},
$$
\n(2.33)

где U<sub>sл</sub> – номинальное значение линейного напряжения на статоре двигателя;

 $\mu_{\textrm{\tiny{max}}}$ — максимально допустимое значение коэффициента модуляции. Для идеализированного АИН  $\mu_{\text{max}} = 1$ . Практически всегда  $\mu_{\text{max}} \langle 1, \text{так как} \rangle$ определенную часть периода несущей частоты занимают процессы коммутации. При использовании современных IGBT транзисторов несущая частота  $f_{\rm K}$  достигает 16 кГц, а  $\mu_{\rm max} \rightarrow 1$ .

Максимальное значение коэффициента модуляции можно рассчитать по формуле:

$$
\mu_{\text{max}} = 1 - 4f_{\text{k}}t_{\text{B}},\tag{2.34}
$$

где t<sub>в</sub> - время выключения транзистора. При  $f_{\kappa} = 2 \kappa \Gamma \pi$ :

$$
\mu_{\text{max}} = 1 - 4f_{\kappa}t_{\kappa} = 1 - 4 \cdot 3 \cdot 2 \cdot 10^{-7} 10^{-3} = 0,998;
$$

Отсюда:

$$
U_{\rm H} = \frac{2\sqrt{2}}{\sqrt{3}} \cdot \frac{U_{\rm SI}}{\mu_{\rm max}} = \frac{2\sqrt{2}}{\sqrt{3}} \cdot \frac{380}{0,998} = 621 \,\rm B.
$$

Расчет среднего значения тока через транзистор и диоды обратного тока

При больших кратностях отношениях несущей частоты и частоты модуляции для расчета среднего значения тока через транзистор воспользуемся формулой [10]:

$$
I_{\rm VT} = \frac{I_{\rm sm}}{2\pi} \cdot (1 + \frac{\pi\mu_{\rm max}}{4}\cos\varphi_{\rm s}),\tag{2.35}
$$

где  $I_{\rm sm}$  – амплитудное значение тока статора двигателя;

ф. - угол сдвига фаз между первичными гармониками тока и напряжением нагрузки на выходе инвертора.

Для расчета используем выбранный ранее асинхронный двигатель серии 4А, предназначенный специально для частотного регулирования.

| 1.43<br>$\mu$ and $\mu$ and $\mu$ is $\mu$ is a set of $\mu$ |                               |                                                                  |                    |
|--------------------------------------------------------------|-------------------------------|------------------------------------------------------------------|--------------------|
| Мощность                                                     | Номинальный ток   Номинальная |                                                                  | <b>Коэффициент</b> |
| $P_{\rm H}$ , $\kappa B m$                                   | при 380 В                     | частота вращения                                                 | мощности,          |
|                                                              | $I_{\rm H}$ , $A$             | $\eta_{H}$ , $\sigma$ <sup><math>\delta</math></sup> <i>MH</i> H | coso               |
|                                                              | 8.316                         | 1500                                                             | 0.87               |
|                                                              |                               |                                                                  |                    |

 $T a 6 \pi$ ица 210 – Ланные лвигателя 4А100I 4V3

При данных коэффициентах мощности и мощности двигателя найдем амплитудное значение тока статора:

$$
I_{\rm sm} = \frac{P_{\rm H} \cdot \sqrt{2}}{\sqrt{3} \cdot U_{\rm s} \cdot \cos \varphi};
$$
\n
$$
I_{\rm sm} = \frac{4 \cdot 10^{3} \cdot \sqrt{2}}{\sqrt{3} \cdot 380 \cdot 0.87} = 9,88 \text{ A}.
$$
\n(2.36)

При полученном амплитудном значении тока статора, рассчитаем среднее значение тока через транзистор:

$$
I_{VT} = \frac{9,88}{2 \cdot 3,14} \cdot (1 + \frac{3,14 \cdot 0,998}{4} \cdot 0,87) = 2,64 A.
$$

Если АИН должен работать при весьма низкой выходной частоте, то наиболее тяжелым режимом для тиристора будет случай, когда он в течение длительного времени коммутирует амплитудное значение тока нагрузки. Среднее значение тока через диод обратного тока определим по формуле:

$$
I_{\text{VD}} = \frac{I_{\text{sm}}}{2\pi} \cdot (1 - \frac{\pi \cdot \mu_{\text{max}}}{4} \cdot \cos \varphi_{\text{s}});
$$
(2.37)  

$$
I_{\text{VD}} = \frac{9,88}{2 \cdot 3,14} \cdot (1 - \frac{3,14 \cdot 0,998}{4} \cdot 0,87) = 0,5 \text{ A}.
$$

Выбор транзисторов и диодов АИН производим исходя из напряжения на входе инвертора с учетом перенапряжений, которые могут возникнуть на компенсирующем конденсаторе в моменты, когда ток от АИН направлен к источнику питания (торможение). Это напряжение выбираем исходя из допустимого перенапряжения конденсатора  $\Delta U_c$ .

Расчетное значение напряжения на входе:

$$
U_{\text{H}} = 621 \text{ B};
$$
  
\n
$$
\Delta U_{\text{c}} = 100 \text{ B};
$$
  
\n
$$
U_{\text{IPVT,max}} = 628.
$$

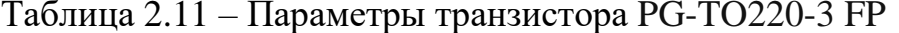

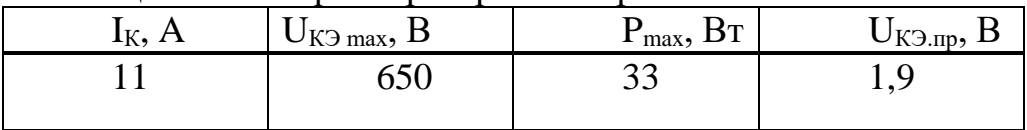

Расчет компенсирующего конденсатора.

Для ряда электроприводов, где тормозной режим не имеет решающего допускается использование для питания АИН значения, обычного неуправляемого выпрямителя. При этом рекуперация энергии в сеть невозможна, однако АД может работать в генераторном режиме с ограниченными тормозными моментами за счет рассеивания энергии в виде потерь в двигателе и инверторе. При питании АИН от источника питания с односторонней проводимостью (от выпрямителя) при  $\varphi_s > \pi/6$  возникает необходимость в установке на входе АИН компенсирующего конденсатора, который принимает энергию в моменты времени, когда ток направлен к
источнику питания. Емкость компенсирующего конденсатора может быть найдена по формуле:

$$
C_0 = \frac{\sqrt{3}}{2} \cdot \frac{\mu_{\text{max}} \cdot I_{\text{sm}}}{f_k \cdot \Delta U_c} \cdot \sin^2 \frac{\varphi_s - \frac{\pi}{6}}{2};
$$
 (2.38)

$$
C_0 = \frac{\sqrt{3}}{2} \cdot \frac{0,998 \cdot 9,88}{3 \cdot 10^3 \cdot 100} \cdot \sin^2 \frac{32,4-30}{2} = 1,25 \cdot 10^{-8} \Phi.
$$

Анализ показывает, что емкость компенсирующего конденсатора не зависит от выходной частоты. Это обстоятельство позволяет использовать АИН с ШИМ по синусоидальному закону для работы на весьма низких выходных частотах. Емкость компенсирующего конденсатора обратно пропорциональна несущей частоте. Благодаря тому, что несущая частота достаточно высока, емкость компенсирующего конденсатора в АИН с ШИМ, как правило, меньше, чем в АИН без ШИМ.

Расчет тормозного резистора

Для увеличения допустимого тормозного момента в схеме без рекуперации энергии в сеть можно использовать включение на время торможения специального тормозного резистора RT.

Сопротивление этого резистора должно выбираться таким образом, чтобы вовремя торможения не происходило запирания выпрямителя.

Сопротивления рассчитаем по формуле:

$$
R_{\rm T} = \frac{U_{\rm H}}{I_{\rm H,max}},\tag{2.39}
$$

где I<sub>и.max</sub> - максимальное значение постоянного тока, направленного во время торможения от АИН к выпрямителю.

Максимальное значение постоянного тока рассчитаем по формуле:

$$
I_{H} = \frac{3}{4} \cdot \mu_{max} \cdot I_{sm} \cdot \cos \varphi_{s},
$$
\n(2.40)\n
$$
I_{H} = \frac{3}{4} \cdot 0.998 \cdot 9.88 \cdot 0.87 = 6.43 \text{ A}.
$$

Отсюда тормозное сопротивление:

$$
R_{\rm T} = \frac{628}{6,43} = 97,67 \text{ OM}.
$$

2.3.2 Выбор серийного преобразователя частоты.

В настоящие время преобразователи частоты выпускаются многими зарубежными фирмами.

В основном их силовая схема построена на основе инвертора напряжения с инверторно-импулсной модуляцией. Поэтому в основу выбора положим качество и стоимость преобразователя.

случае <sub>B</sub> нашем наиболее вариантом подходящим является преобразователь частоты Unidrive[9].

Unidrive SP - это новейшая серия преобразователей частоты с векторным управлением в замкнутом контуре. Они служат для управления синхронными и асинхронными приводами с обратной связью и без обратной связи. Благодаря гибкой системе настройки Unidrive SP могут управлять прямым приводом.

Основные особенности ПЧ серии Unidrive SP[10]:

Функция авто настройки позволяет создать точную модель привода, 1. измерив моменты инерции и нагрузки без вращения вала и с вращением;

Открытая архитектура конструкции позволяет без труда расширить 2. функции привода с помощью подключения дополнительных модулей модулей входов/выходов, встраиваемого контроллера, коммуникационных модулей;

Преобразователи частоты могут работать 3. **OT** постоянного напряжения (48-96 в), что позволяет применять их в подъемно-транспортном оборудовании;

 $\overline{4}$ . Встроенный эмс-фильтр в корпусах с типоразмерами от первого до нормативу  $en61000-6-3$ , шестого  $(coor$   $Berc$   $TBY$   $CTB$  ${cctb}$ возможность подключения внешнего эмс фильтра (en61000-6-4);

Преобразователи серии unidrive sp с артикульным номером от  $sp1406$ 5. до sp4403 имеют встроенный дроссель на звене постоянного тока;

6. Возможность доступа к базовому и расширенному меню с помощью встроенной панели;

Функция изменения частоты коммутации от 3 до 18 кгц;  $7<sub>1</sub>$ 

Наличие встроенного тормозного транзистора; 8.

 $9<sub>1</sub>$ Возможность подключения по шине modbus rtu rs 485 через разъем гі45 уже в стандартной комплектации;

10. Наличие 5 аналоговых входов, 7 цифровых входов/выходов и 1 выхода защитного отключения.

Дополнительные модули:

Расширить возможности преобразователей частоты Unidrive  $SP$ позволяют специальные дополнительные модули, которые встраиваются непосредственно в блок преобразователя.

Компания Control Techniques выпускает модули следующих типов:

SM-Universal Encoder Plus дает возможность подключать датчики: импульсные энкодеры, энкодеры Sin/Cos, SSI, EnDat; при этом имеются выходы: импульсный, частоты и направления и эмуляции выхода SSI;

SM-Resolver и SM-Encoder Plus - обеспечивают подключение  $2^{1}$ резольвера и инкрементального энкодера;

SM-I/O Plus и SM-I/O Lite - дополнительные модули входов/выходов, 3. увеличивающие возможности привода;

SM-Application - модуль со вторым процессором для работы по  $\mathbf{4}$ . встроенным программам или программам, созданными пользователем, также применение модуля позволяет работать в сетях CTNet;

SM-EZMotion - мощный контроллер движения со встроенным  $5<sub>1</sub>$ процессором для выполнения пользовательских программ;

 $SM-I/O$ Timer включающий 6.  $\bar{\mathcal{L}}$ модуль, дополнительные входы/выходы и счетчик реального времени;

7. SM-PELV - специализированный модуль входов/выходов с изоляцией, соответствующей стандарту NAMUR NE37;

коммуникационные модули SM-PROFIBUS-DP, SM-DeviceNet, SM-8. Interbus, SM-CAN, SM-CANopen, SM-SERCOS и SM-Ethernet - позволяют интегрировать приводы в новейшие автоматизированные системы;

9. стандартная встроенная панель может быть заменена на панели с расширенными возможностями - SM-Keypad (со светодиодным дисплеем) или SM-Keypad Plus (LCD - дисплей и функция вызова справки Help).

Любой привод Unidrive SP может быть сконфигурирован как блок рекуперации переменного тока. В режиме рекуперации обеспечивается двунаправленный поток энергии в источник электропитания и из него. Для функции рекуперации реализации должны быть использованы лва преобразователя ControlTechniques — только Undrive SP или комбинация Unidrive SP u Commander SK.

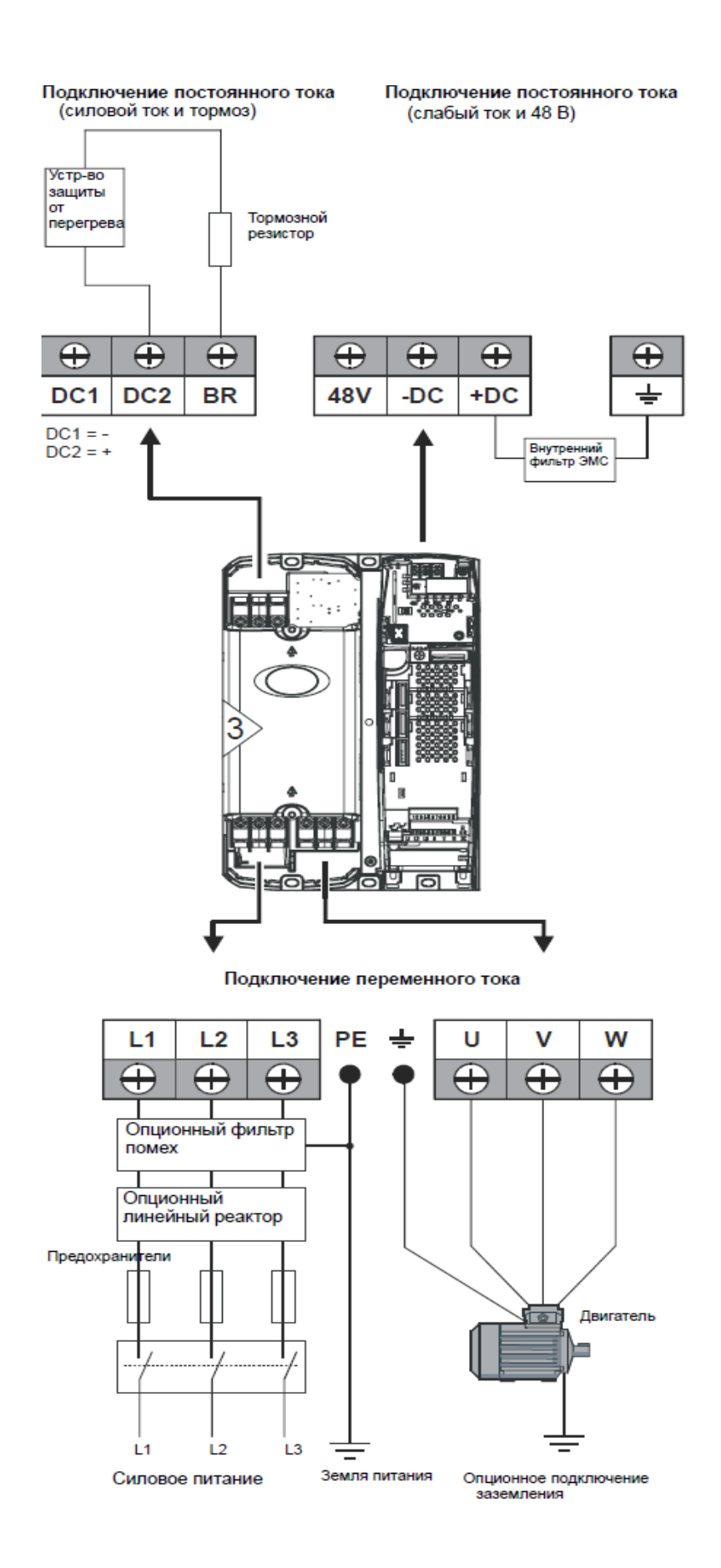

Рисунок 2.6- Схема подключения преобразователя частоты Unidrive SP

| 200/240 B               |            | Нормальный режим             |        |        | Тяжелый режим     |        |         |
|-------------------------|------------|------------------------------|--------|--------|-------------------|--------|---------|
| переменного тока        |            |                              |        |        |                   |        |         |
| $\pm 10\%$ , однофазный |            |                              |        |        |                   |        |         |
| Артик                   | типоразмер | Hom.                         | Макс.  | Пиковы | H <sub>om</sub> . | Макс.  | Пико    |
| ул                      | корпуса    | мощност                      | непр.  | й ток, | мощнос            | непр.  | вый     |
|                         |            | ь при 220                    | TOK, A | A      | ть при            | ток, А | $TOK^*$ |
|                         |            | $B,$ $\kappa B$ <sup>T</sup> |        |        | 220 B,            |        | A       |
|                         |            |                              |        |        | KBT               |        |         |
| 1405                    |            | 4,0                          | 8,8    | 9,6    | 3,0               | 7,6    | 11,4/   |
|                         |            |                              |        |        |                   |        | 13,3    |

Таблица 2.12-Токовая характеристика

Предлагаемая схема рекуперации позволяет получить высокий КПД в тех приложениях, в которых в противном случае — без рекуперации — большая мощность рассеивается в виде тепла в тормозном резисторе. Таким образом, главным достоинством применения рекуперации является значительная экономия электроэнергии. Рекуперация используется  $\mathbf{B}$ подъемнотранспортном оборудовании и в динамичных системах с большой инерцией.

Диапазон мощностей от 0,75 квт до 1,5 мвт; 1.

Питающее напряжение 1 или 3 фазы 220 В, 3 фазы 380 В, 3 фазы 575 2. В, 3 фазы 690 В;

Встроенный ЭМС-фильтр, дроссель на звене постоянного тока и 3. тормозной транзистор в ряде типоразмеров;

 $\overline{4}$ . Рабочая частота от 0 до 1500 Гц;

 $5<sub>1</sub>$ Регулируемая частота коммутации от 3 до 18 кгц;

Работа в тяжелых режимах со 150% нагрузкой в течение 60 сек; 6.

 $7<sub>1</sub>$ Программное обеспечение и документация на русском языке;

8. Функция автонастройки без прокручивания вала двигателя;

 $\mathbf{Q}$ Встроенная панель и возможность применения дополнительных выносных панелей (30 и 100 м);

10. Стандартное исполнение IP20.

# 3 Исследование процесса пуска электропривода в программной среде «Matlah»

## 3.1 Математическая модель системы ПЧ-АД

Лля исследования переходных процессов  $\mathbf{B}$ электроприводах используются различные математические модели, в которых как правило статический момент сопротивления М. на волу двигателя приравнивают нулю или же считают постоянным. В электроприводе главного барабана статический момент сопротивления равен нулю.

Для исследования переходных процессов в электроприводе главного барабана целесообразно применять следующие допущения, позволяющие в доступной математической форме выразить соотношения основных параметров и координат электродвигателя[14]:

1) Намагничивающие силы обмоток двигателя распределены синусоидально вдоль окружности воздушного зазора.

2) Потери в стали статора и ротора отсутствуют.

3) Обмотки статора строго симметричные со сдвигом осей обмоток на 120 градусов

4) Насыщения магнитной цепи отсутствует

В нашем случае для исследования динамических режимов электропривода, наиболее целесообразной можно считать описания уравнений асинхронного двигателя в преобразованных координатах по осям Х и У жестко связанных с полем статора.

При расчетах династических характеристик привода в среде MATLAB Simulink, предпочтительным оказывается описание двигателя в виде проекции пространственных векторов на оси <sup>α</sup> и β или, как их иногда называют, на прямую и квадратную оси вращающейся системы координат. Относительно этой системы координат было оговорено, что она вращается в электрическом пространстве с той же скоростью, что и система пространственных векторов, но ничего не было сказано относительно того, как эти системы ориентированы друг относительно друга. Считается что они могут быть ориентированы по разному, но так, что каждый из векторов имеет проекцию как на прямую, так и на квадратную ось.

Для построения структурной схемы обратимся к системе уравнений, подставив в выражения и значения токов виде формул, таким образом, исключим из первых двух уравнений токи статора и ротора. Кроме того, электромагнитный момент двигателя выразим через потокосцепление статора и ротора. Тогда исходные выражения в пространственных векторах будут иметь вид:

$$
p\tilde{\psi}_1 = \tilde{U}_1 - \frac{1}{\sigma T_2} (\tilde{\psi}_1 - k_2 \tilde{\psi}_2) - j\omega_{0\text{sn}} \tilde{\psi}_1; \tag{3.1}
$$

$$
p\tilde{\psi}_2 = \tilde{U}_1 - \frac{1}{\sigma T_2} (\tilde{\psi}_2 - k_1 \tilde{\psi}_1) - j\omega_p \tilde{\psi}_2; \qquad (3.2)
$$

$$
\tilde{\mathbf{I}}_1 = \frac{1}{\sigma \mathbf{L}_1} (\tilde{\psi}_1 - \mathbf{k}_2 \tilde{\psi}_2); \tag{3.3}
$$

$$
\tilde{\mathbf{I}}_2 = \frac{1}{\sigma \mathbf{L}_2} (\tilde{\mathbf{\Psi}}_2 - \mathbf{k}_1 \tilde{\mathbf{\Psi}}_1); \tag{3.4}
$$

$$
\mathbf{M}_{\mu} = \frac{3}{2} \mathbf{p}_{\mu} \frac{\mathbf{k}_{1}}{\sigma \mathbf{L}_{2}} \text{Im}[\tilde{\psi}_{1} \tilde{\psi}_{2}].
$$
 (3.5)

где Т<sub>1</sub>, Т<sub>2</sub>,-постоянные времени обмоток статора и ротора соответственно,  $T_1=L_1/R_1$  и  $T_2=L_2/R_2$ .

Подставив в эти формулы выражения для пространственных векторов через их проекции на оси координат и разделив вещественные и мнимые части равенств, получим систему уравнений для построения структурной схемы в виде:

$$
p\psi_{1a} = u_{1a} - \frac{1}{\sigma T_1} \psi_{1a} + \omega_{0\text{ on }} \psi_{1\beta} + \frac{k_2}{\sigma T_1} \psi_{2a};
$$
 (3.6)

$$
p\psi_{1\beta} = u_{1\beta} - \omega_{0\text{th}}\psi_{1\text{at}} - \frac{1}{\sigma T_1}\psi_{1\beta} + \frac{k_2}{\sigma T_1}\psi_{2\beta};
$$
 (3.7)

$$
p\psi_{2a} = \frac{k_1}{\sigma T_2} \psi_{1a} - \frac{1}{\sigma T_2} \psi_{2a} + \omega_p \psi_{2\beta};
$$
 (3.8)

$$
p\psi_{2\beta} = \frac{k_1}{\sigma T_2} \psi_{1\beta} - \omega_p \psi_{2a} - \frac{1}{\sigma T_2} \psi_{2\beta};
$$
 (3.9)

$$
i_{1a} = \frac{1}{\sigma L_1} (\psi_{1a} - k_2 \psi_{2a});
$$
\n(3.10)

$$
i_{1\beta} = \frac{1}{\sigma L_1} (\psi_{1\beta} - k_2 \psi_{2\beta});
$$
 (3.11)

$$
i_{2a} = \frac{1}{\sigma L_2} (\psi_{2a} - k_2 \psi_{1a});
$$
 (3.12)

$$
i_{2\beta} = \frac{1}{\sigma L_2} (\psi_{2\beta} - k_2 \psi_{1\beta});
$$
 (3.13)

$$
M_{\mu} = \frac{3}{2} p_{n} \frac{k_{1}}{\sigma L_{2}} (\psi_{2a} \psi_{2\beta} - \psi_{1a} - \psi_{2\beta});
$$
 (3.14)

$$
p\omega = \frac{1}{Jp}(M_{\mu} - M_{c});
$$
\n(3.15)

$$
\omega_{\mathbf{p}} = \omega_{0\mathbf{m}} - \mathbf{P}_{\mathbf{n}} \omega. \tag{3.16}
$$

Значение модулей векторов тока и потока статора можно рассчитать по формулам:

$$
I_{1\max} = \sqrt{(\dot{i}_{1a}^2 + \dot{i}_{1\beta}^2)};
$$
 (3.17)

$$
\psi_{1\max} = \sqrt{\psi_{1a}^2 + \psi_{1\beta 1\beta}^2} \,. \tag{3.18}
$$

Аналогично можно определить и соответствующие роторные величины.

Структурная схема асинхронного электродвигателя приведена на рисунке (3.2). В ней можно выделить блок формирования электромагнитного момента, входными воздействиями для которого являются проекции вектора напряжения на статоре показаны на рисунке (3.1) и частота статорного напряжения, а выходной величиной-момент двигателя и блок; описывающий механическую часть электропривода.

В простейшем случае второму блоку соответствует основное уравнение механики привода. Его выходной величиной являются скорость двигателя.

Схема описывает процессы, которые происходят в машине переменного тока, в который действуют трехфазные переменные величины синусоидальной формы.

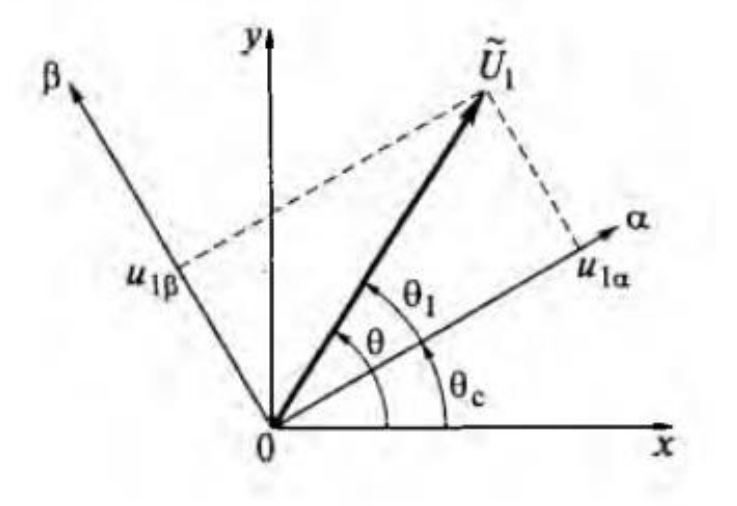

Рисунок 3.1-Проекции вектора напряжения статора на оси вращающейся системы координат

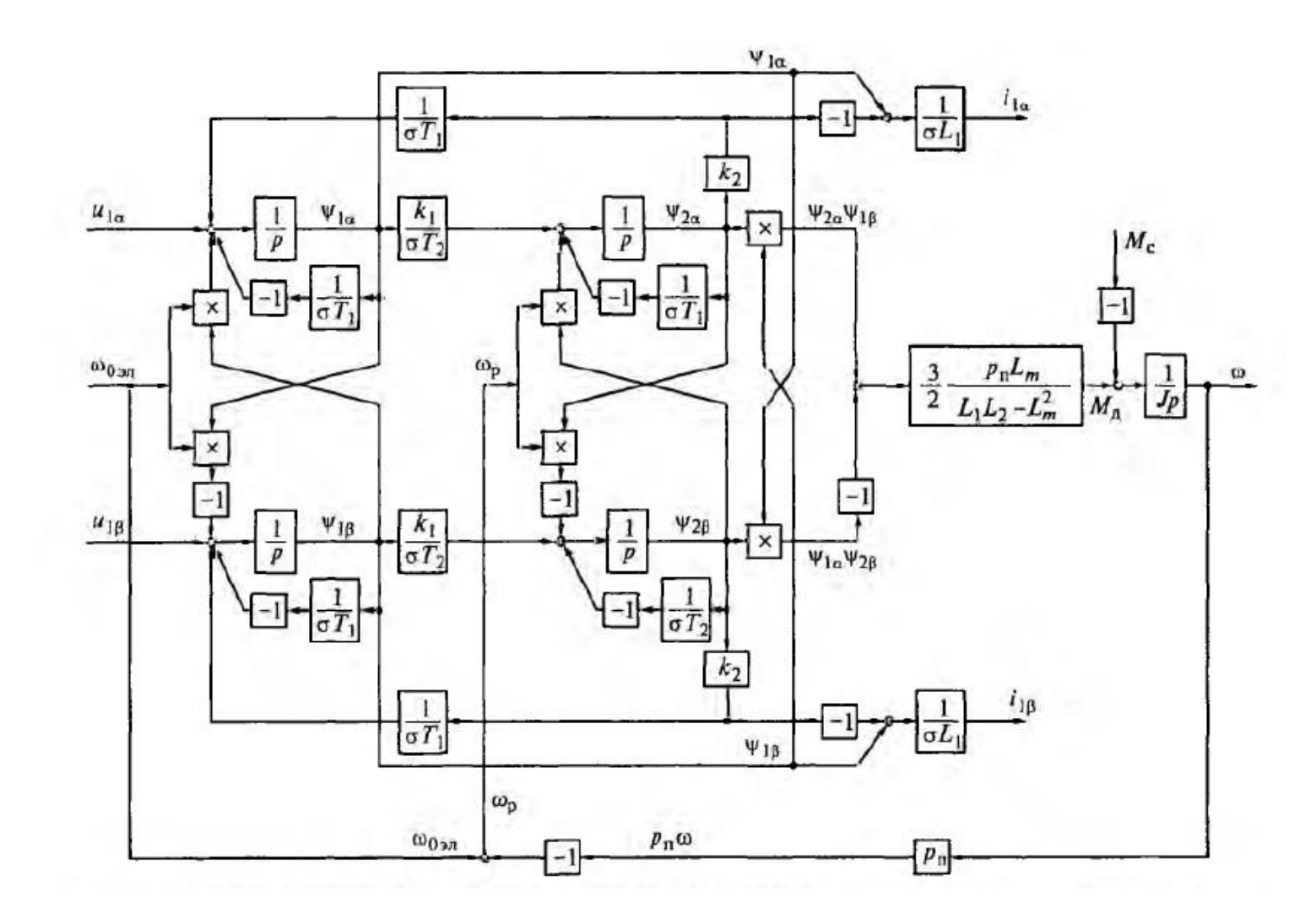

Рисунок 3.2 - Структурная схема асинхронного двигателя при произвольном повороте вращающейся системы координат относительно пространственных векторов

Однако в результате описания этих переменных пространственными векторами, вращающийся вместе с вращающейся системой координат, все переменные и входные воздействия в блоке формирования момента представляют собой сигналы постоянного тока. Эти сигналы остаются неизменимыми в установившихся режимах и претерпевают изменения при возникновении переходных процессов.

При использовании структурной схемы в качестве объекта системы векторного управления, в которой регулирование осуществляется путем изменения частоты с одновременным воздействием на модуль и фазу напряжения на статоре, на вход схемы должны поступать обе проекции вектора напряжения. Если же структурная схема используется для анализа привода с замкнутой системой регулирования, в которой при изменении частоты изменяется только модуль напряжения, то следует направить ось а вращающейся системы координат по вектору напряжения статора. При этом  $U_1 = u_{1a}$ , а  $u_{1B} = 0$ , чему соответственно равенство углов  $\theta$  и  $\theta_a$  при  $\theta_1 = 0$  (рис 3.2)

Блок формирования момента включает в себя апериодические звенья, попарно охваченные положительными обратными связями, и четыре перекрестные связи, что предопределяет колебательный характер изменения момента и тока статора.

# 3.2 Исследование динамических характеристик ПЧ-АД в процессе пуска

Исследование системы ПЧ-АД в статическом и динамическом режиме произведем с применением программного обеспечения Matlab.

Из элементов и блоков раздела Simulink составим схему модели (рисунок  $3.3)$ 

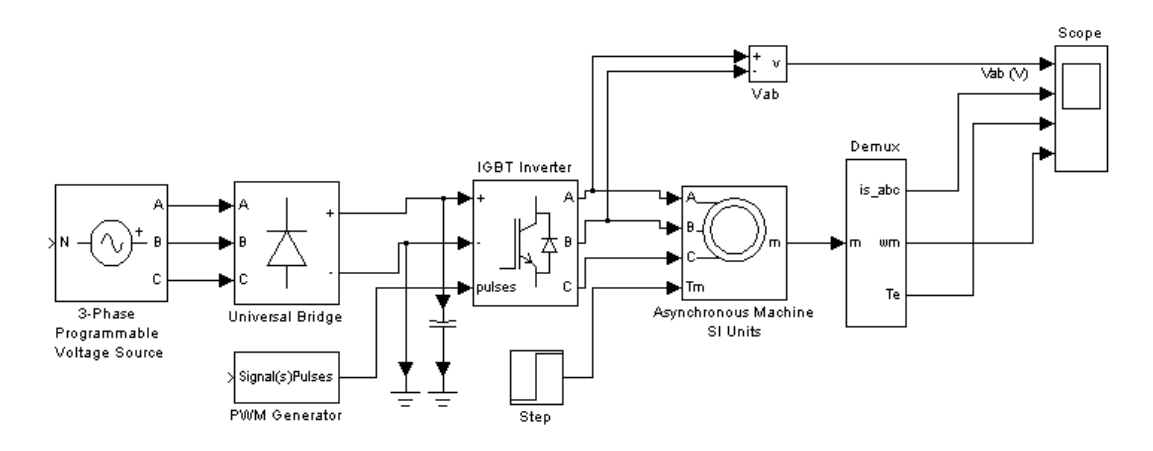

Рисунок 3.3 – система «ПЧ-АД» в программной среде «MatLab»

Схема (рисунок 3.3) содержит следующие элементы:

-трехфазный источник питания (programmable voltage source);

-трехфазный неуправляемый не управляемый мостовой выпрямитель (universal bridge);

-трехфазный мостовой инвертор (IGBT inverter);

-трехфазный асинхронный двигатель (asynchronous machine SI units);

-блок изменения параметров электродвигателя (demux);

-система управления инвертором (PWM generator);

-блок задания нагрузки (step);

-осциллограф (scope);

-измеритель напряжения (vab);

Установим в блоке programmable параметры сетевого напряжения (рисунок 3.4)

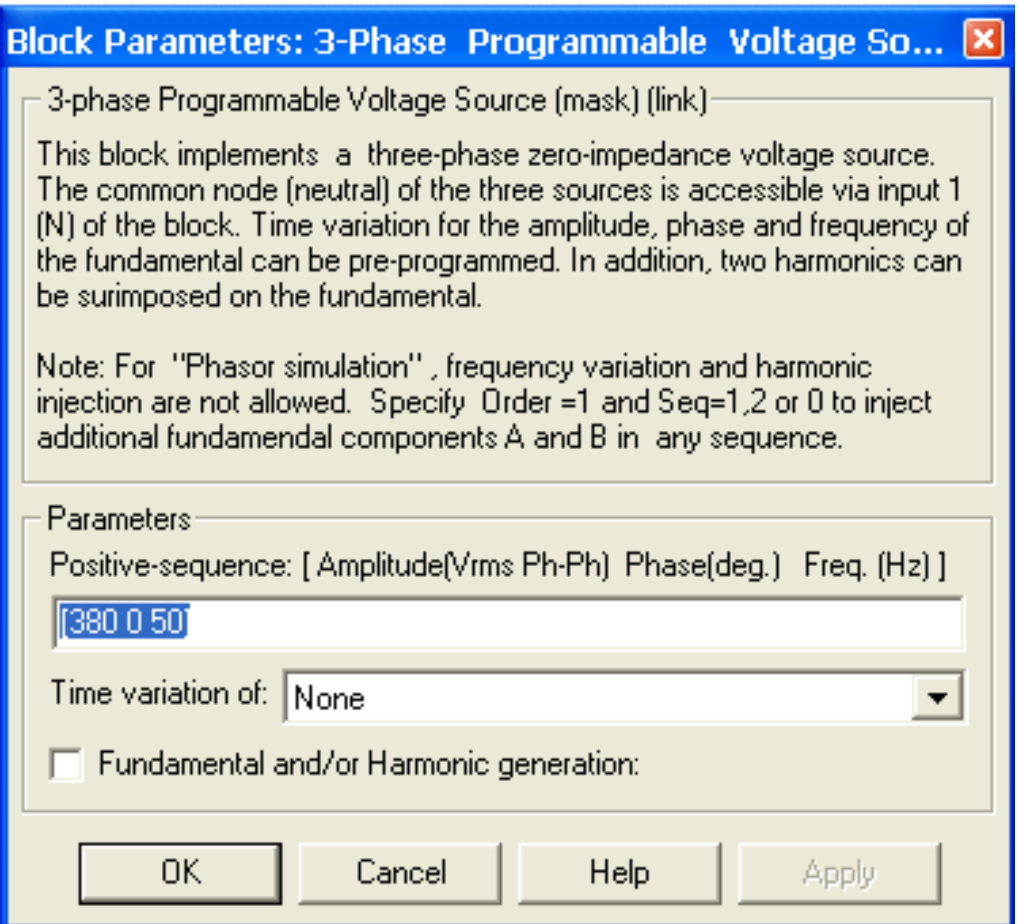

Рисунок 3.4-Параметры сетевого напряжения

В блоке «asynchronous machine SI units» вставим рассчитанные раннее параметры асинхронного двигателя (таблица 3.1)

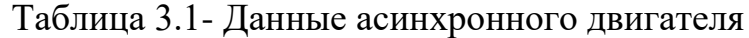

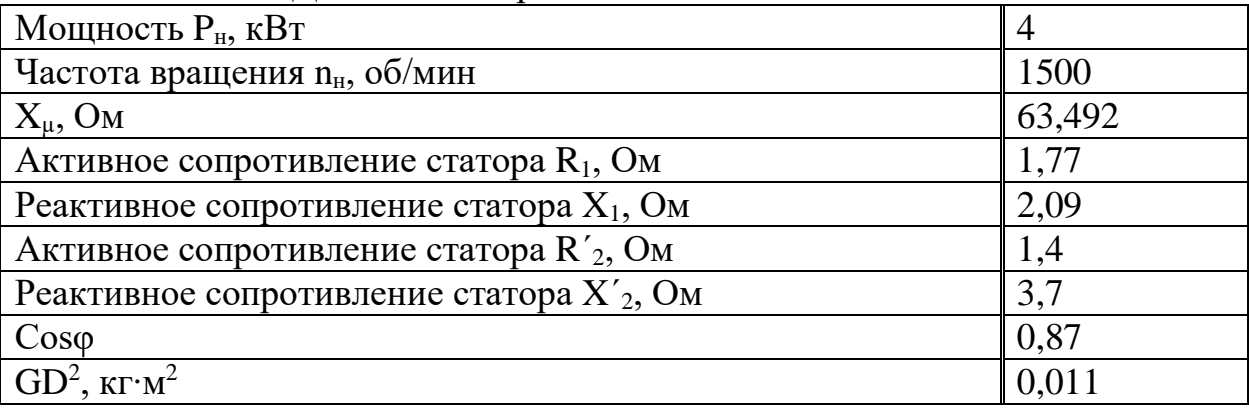

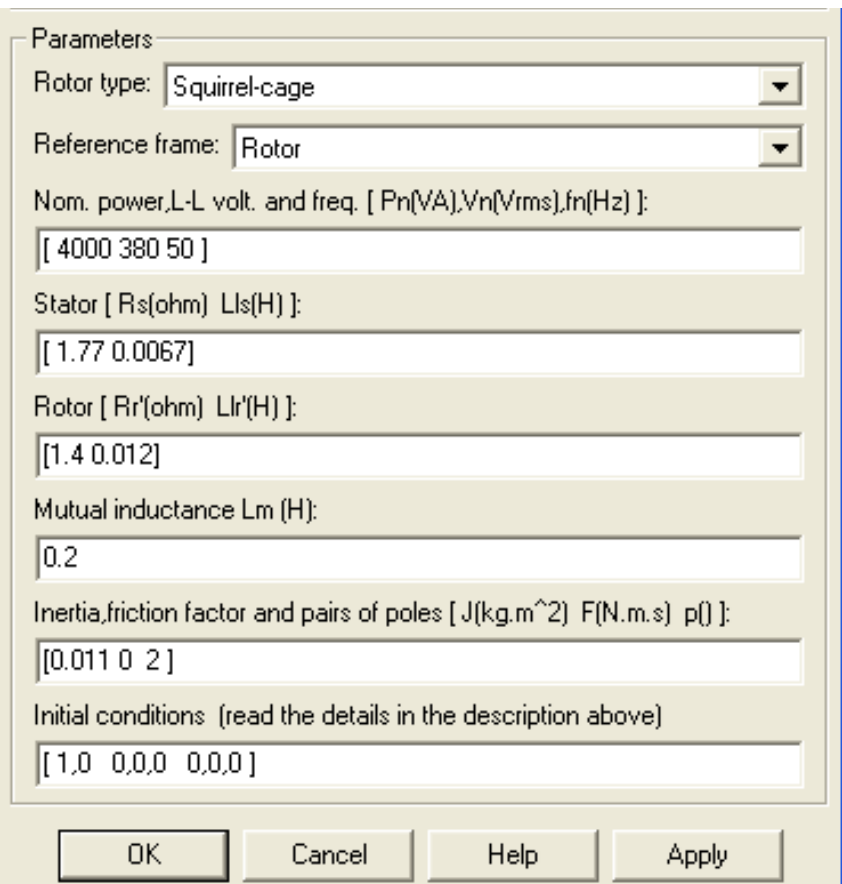

Рисунок 3.5- Данные двигателя из «Matlab»

Исследования динамических режимов производим включением схемы на заранее на заданную частоту и напряжения прямым пуском без нагрузки. Для этого в блок (PWM Generator) установим величину несущей частоты 2000 Гц, (рисунок 3.6) а коэффициент модуляции соответствующей заданной частоте при законе регулирований U/f=const.

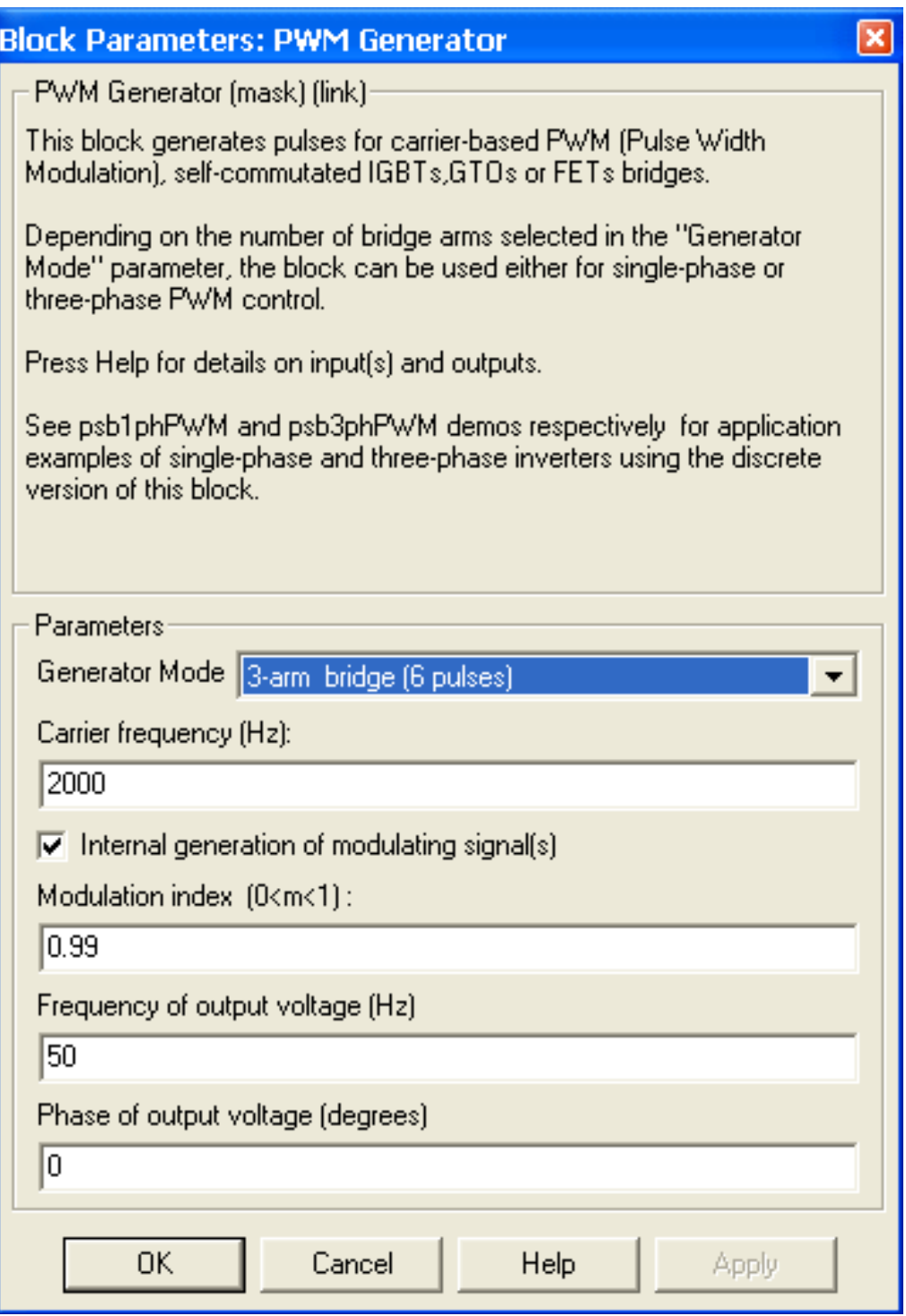

Рисунок 3.6 – «PWM Generator» параметры

Ниже приводятся осциллограммы пуска электропривода на заданной частоте.

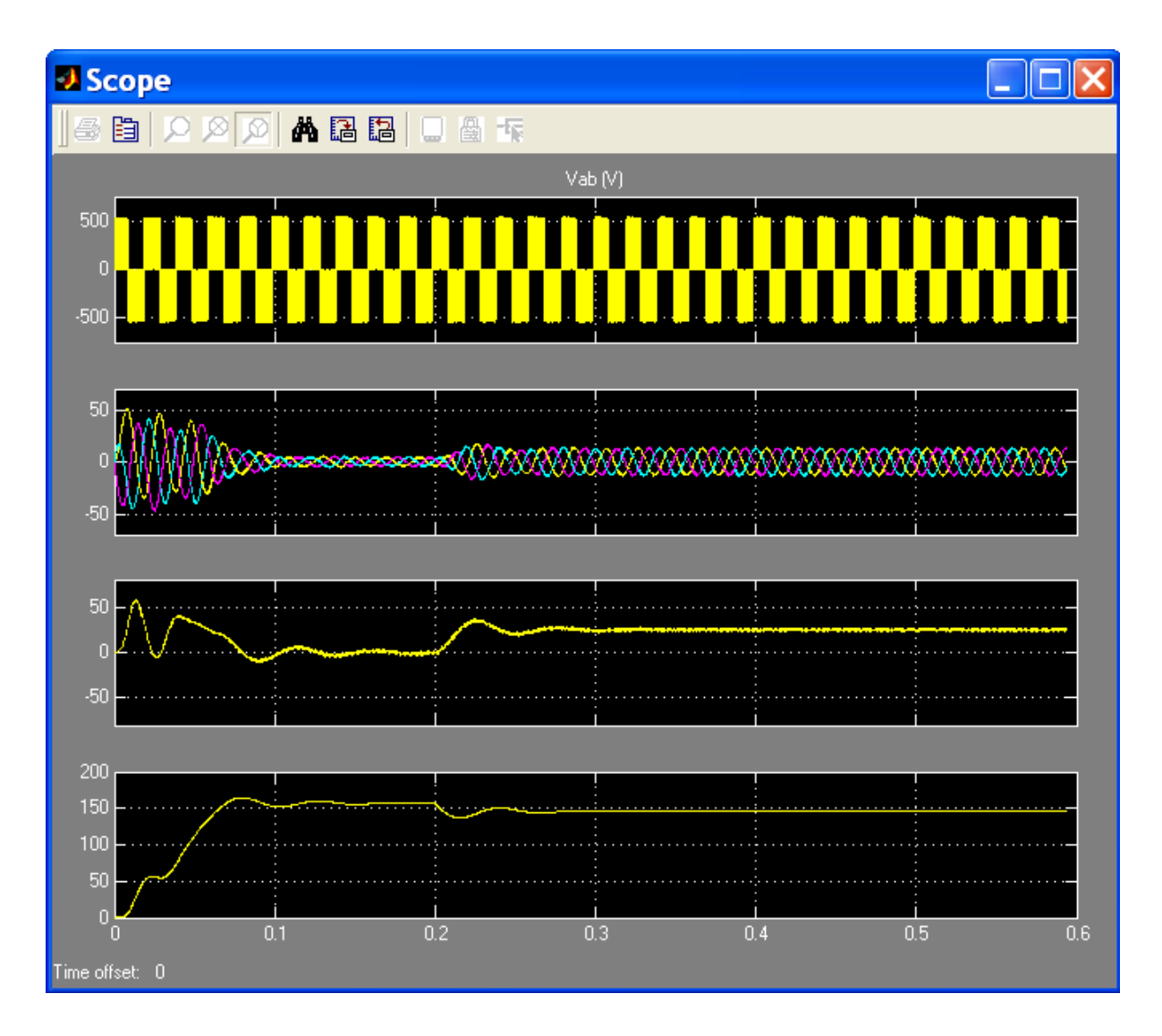

Рисунок 3.7- Осциллограммы характеристик двигателя в системе «ПЧ-АД»(50 Гц)

На осциллограмме представлены сверху вниз:

-линейное напряжение на электродвигателе сформированное методом ШИМ;

-таки в фазах электродвигателя;

-момент электродвигателя;

-скорость вращения электродвигателя.

По осциллограмме видно, что пусковой ток и момент при прямом пуске соответствуют расчетным параметрам электродвигателя, время достижения установившегося режима составляет 0,2 секунды. В этот момент происходит нарос нагрузки. Соответствующие нагрузки, соответствующие номинальному току двигателя при, при этом переходный процесс завершится в течении 0,1 секунды.

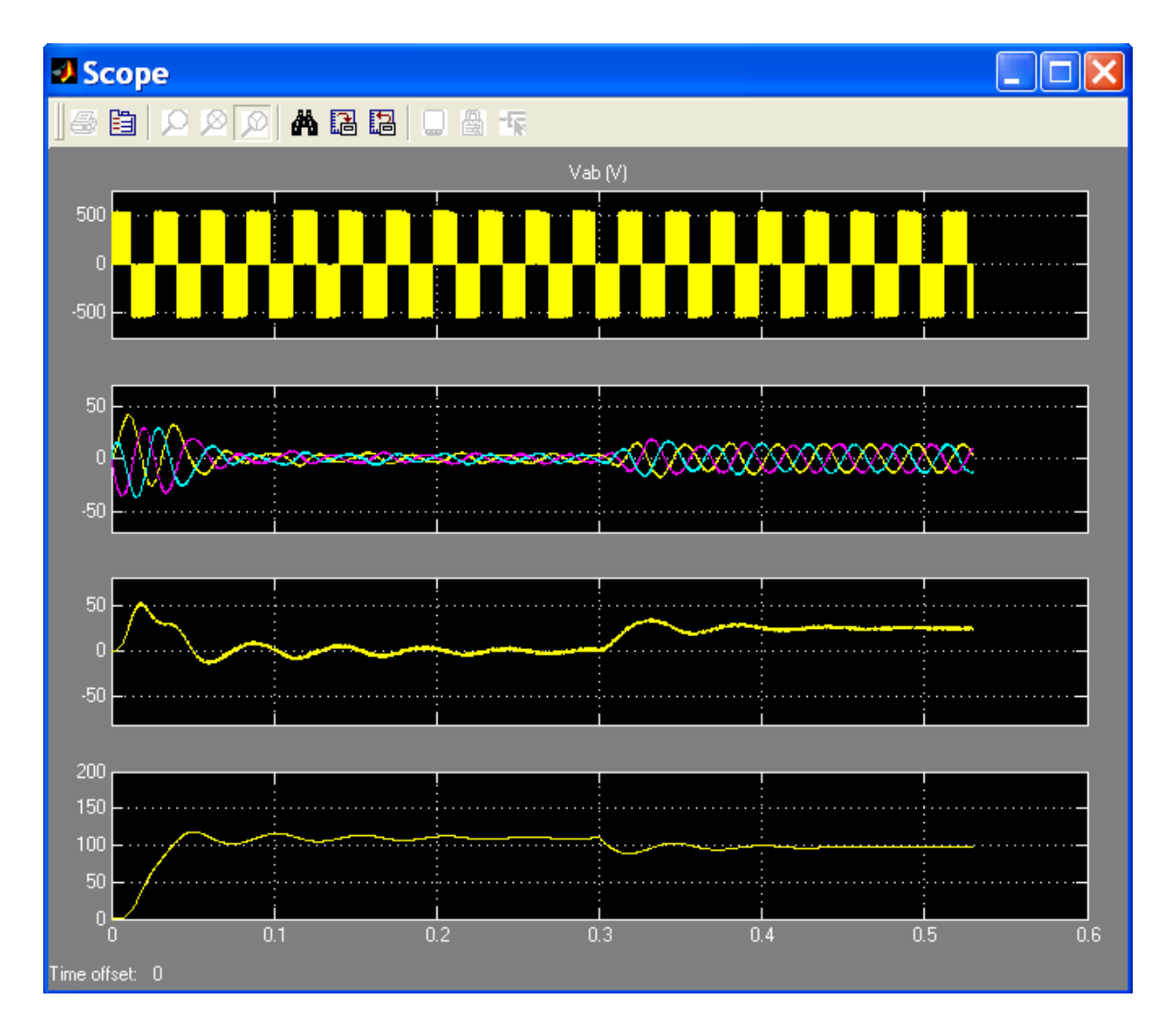

Рисунок 3.8- Осциллограммы характеристик двигателя в системе «ПЧ-АД»(35 Гц)

По осциллограмме видно, что пусковой ток и момент при прямом пуске соответствуют расчетным параметрам электродвигателя, время достижения установившегося режима составляет 0,3 секунды. В этот момент происходит нарос нагрузки. Соответствующие нагрузки, соответствующие номинальному току двигателя при, при этом переходный процесс завершится в течении 0,1 секунды.

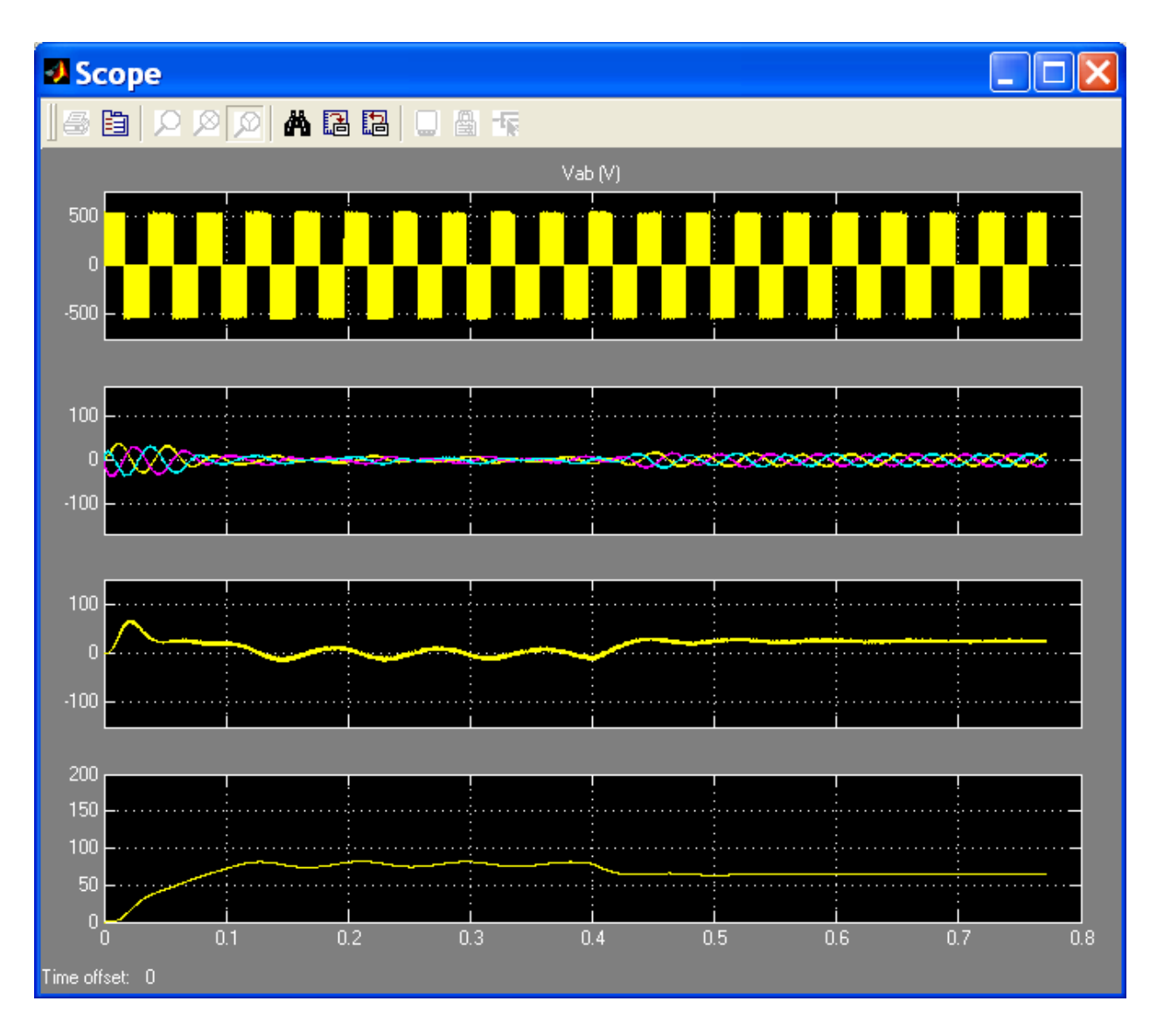

Рисунок 3.9- Осциллограммы характеристик двигателя в системе «ПЧ-АД»(25 Гц)

По осциллограмме видно, что пусковой ток и момент при прямом пуске соответствуют расчетным параметрам электродвигателя, время достижения установившегося режима составляет 0,4 секунды. В этот момент происходит нарос нагрузки. Соответствующие нагрузки, соответствующие номинальному току двигателя при, при этом переходный процесс завершится в течении 0,1 секунды.

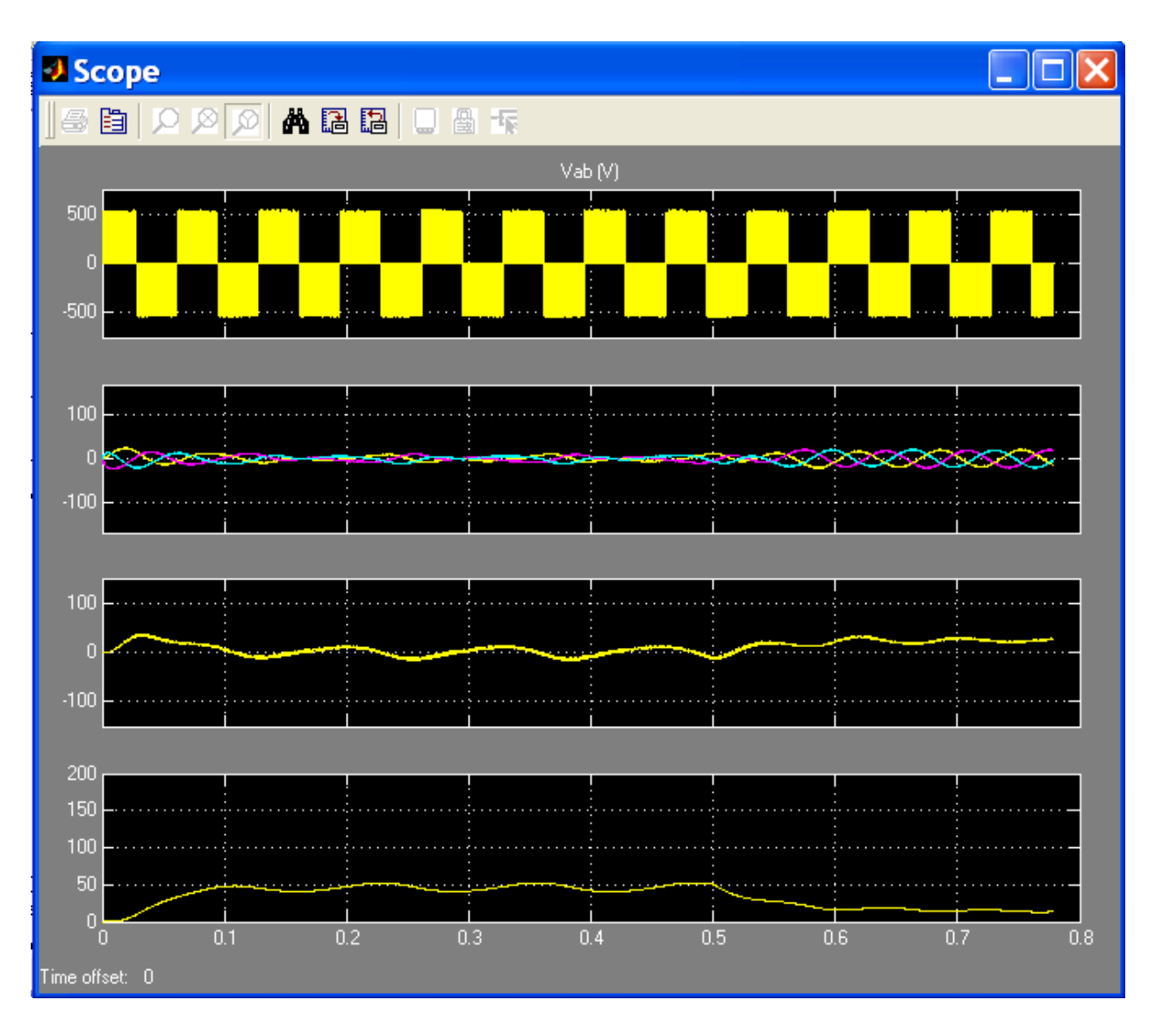

Рисунок 3.10- Осциллограммы характеристик двигателя в системе «ПЧ-АД»(15 Гц)

По осциллограмме видно, что пусковой ток и момент при прямом пуске соответствуют расчетным параметрам электродвигателя, время достижения установившегося режима составляет 0,6 секунды. В этот момент происходит нарос нагрузки. Соответствующие нагрузки, соответствующие номинальному току двигателя при, при этом переходный процесс завершится в течении 0,1 секунды.

#### **4 Безопасность жизнедеятельности**

# **4.1 Назначение электрической схемы электропривода чесальной машины и расчет опасности поражения электрическим током при замыкании на корпус оборудования**

Электрическая схема служит для управления процессом пуска и торможения главного барабана чесальной машины (рисунок 4.1)

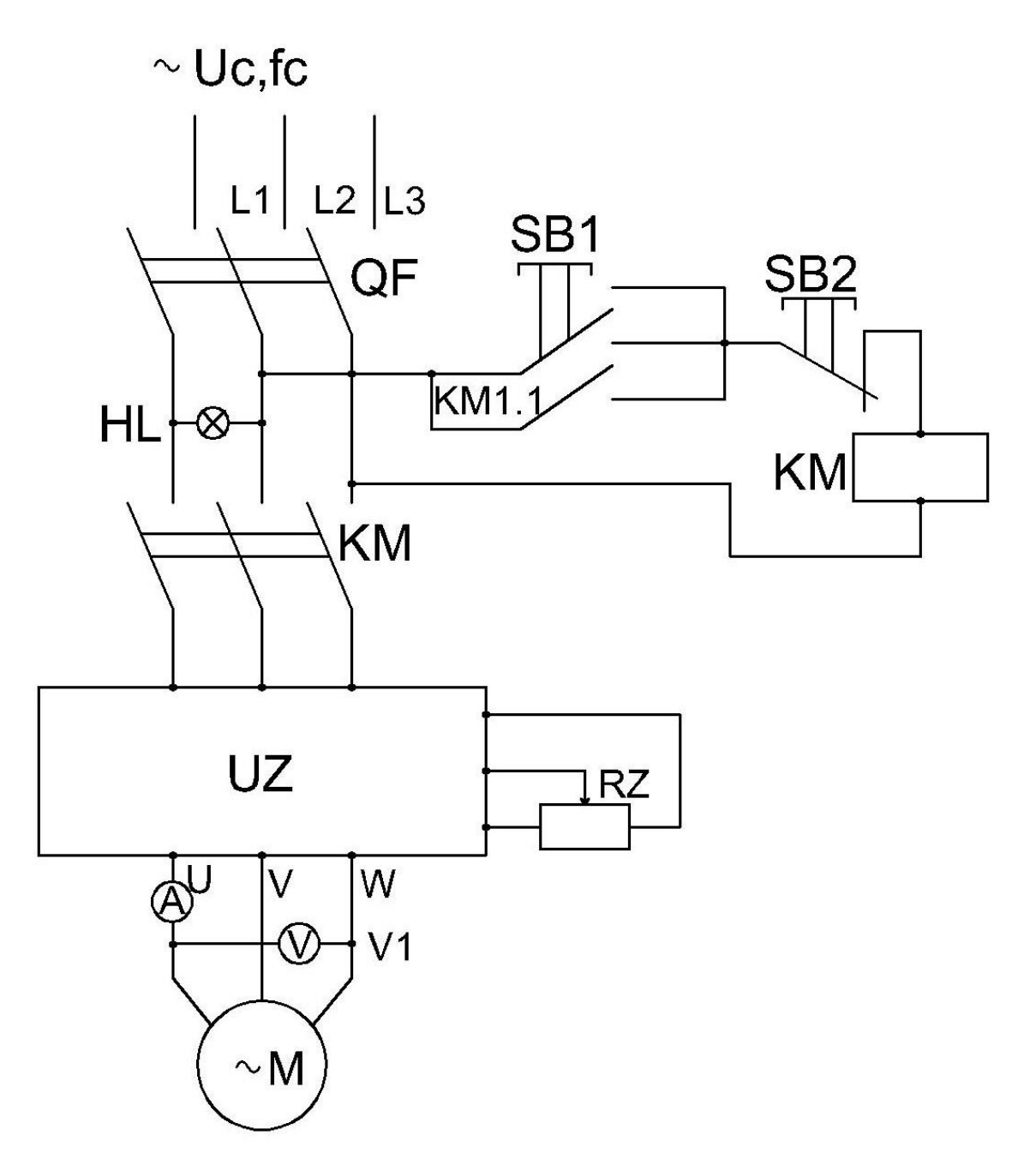

Рисунок 4.1 –Электрическая схема чесальной машины

Расчет опасности поражения электрическим током при замыкании на корпус оборудования.

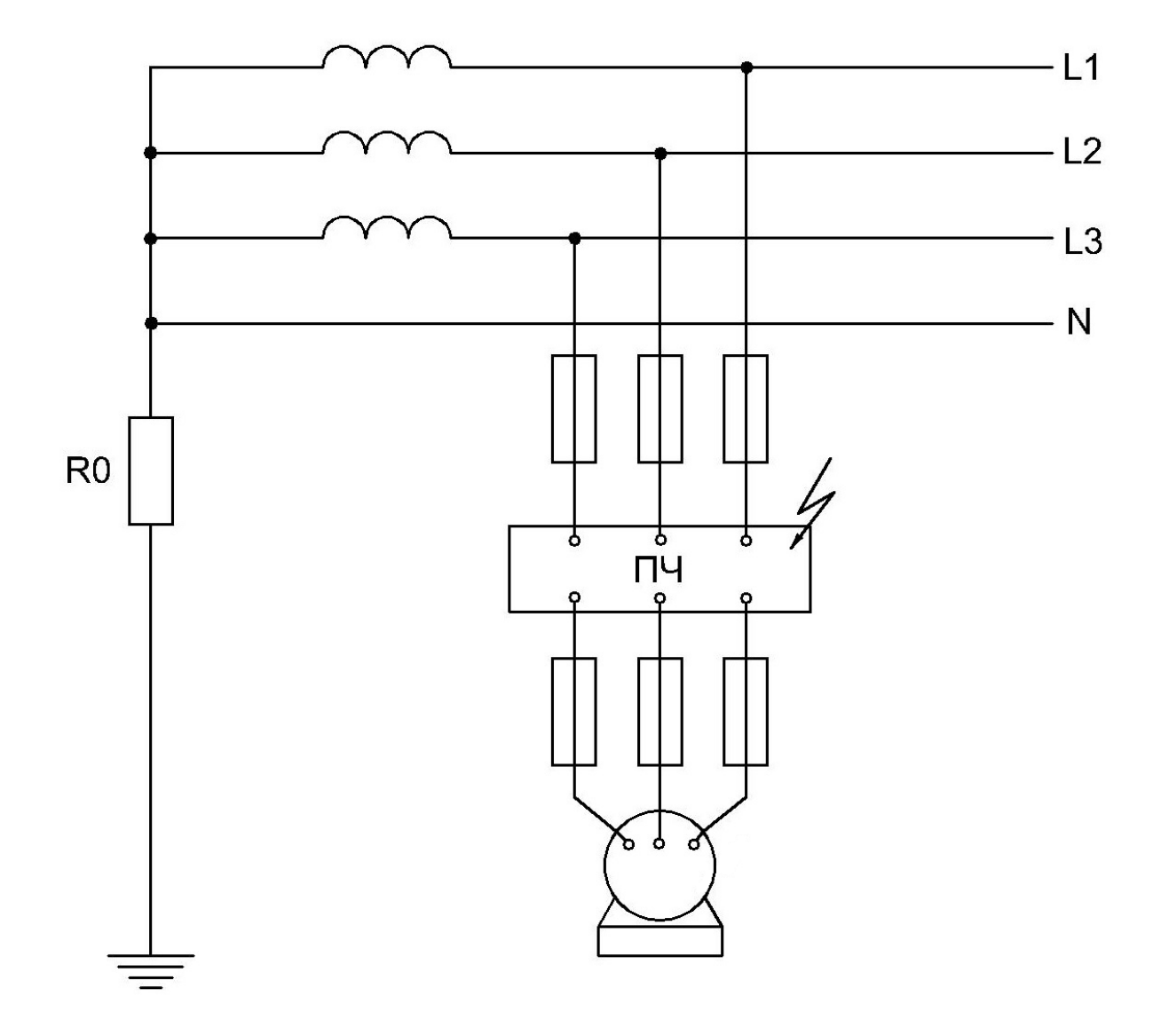

Рисунок 4.2 – Включение в сеть человека через корпус электроустановки, замыкании на корпус

Ток проходящий через тело человека:

$$
I_h = \frac{U_{\phi}}{R_h} = \frac{220}{1000} = 220 \text{ mA};
$$
\n(4.1)

Этот ток считается опасным

Исходные данные:

1) Трансформатор с номинальной мощностью 160 кВА, тип соединения -«звезда-звезда»;

2) Кабель трансформатора: алюминий-медь 4-х жильный, 1=50м, сечения  $3x50+1x25$ , от СП до ВП медный 4-х жильный  $1=15$ м,  $3x25+1x16$ , от ВП до ЭД медный 4-х жильный  $l=2$ м,  $3x10+1x6$ 

3) Номинальная мощность ЭД- Р=4 КВт, соз  $\mu$ =0,86,  $I_{\text{ncc}}/I_{\text{HOM}}$ =8,3;

4) Защита выполняется автоматическим выключателем.

Для расчета зануления требуется определить ток К.З. и параметры схемы замещения сети.

Значение Zт зависит от мощности трансформатора, напряжения, схемы соединения его обмоток и конструктивного исполнения трансформатора. В таблице 4.1 приведены значения ZT типовых трансформаторов.

 $4.1$  $\equiv$ Приближенные Таблина значения расчетных ПОЛНЫХ сопротивлений обмоток масляных трехфазных трансформаторов

| Мощность                          | Номинальное                      | $Z_T$ , O <sub>M</sub><br>$\mathbf{r}$ |         |  |
|-----------------------------------|----------------------------------|----------------------------------------|---------|--|
| трансформа-<br>тора, кВ $\cdot$ А | напряжение обмоток<br>$\kappa$ B | $\Delta/Y_{\rm H}$                     | $Y/Y_H$ |  |
| 25                                | $6\div 10$                       | 0,906                                  | 3,11    |  |
| 40                                | $6\div 10$                       | 0,562                                  | 1,949   |  |
| 63                                | $6\div 10$                       | 0,36                                   | 1,237   |  |
| 100                               | $6\div 10$                       | 0,226                                  | 0,799   |  |
| 160                               | $6\div 10$                       | 0,141                                  | 0,487   |  |
| 250                               | $6\div 10$                       | 0,09                                   | 0,312   |  |
| 400                               | $6\div 10$                       | 0,056                                  | 0,195   |  |

По таблице 4.1 для данного трансформатора мощностью 250кВА значение  $Z_T = 0$ , 487 Ом.

Далее зная формулу мощности Р (формула 4.2), рассчитывается номинальный ток IHOM.

$$
P = \sqrt{3} \cdot U_{\rm H} \cdot I_{\rm HOM} \cdot \cos \varphi, \qquad (4.2)
$$

где Р - номинальная мощность двигателя, кВт;

Uн - номинальное напряжение, B;

 $\cos \varphi = 0.9 - \kappa \omega \varphi \varphi$ ициент мощности.

$$
I_{\text{HOM}} = I_{\text{H}} \frac{P_{\text{H}}}{\sqrt{3} \cdot U_{\text{H}} \cdot \cos \varphi \cdot \eta} = \frac{4 \cdot 10^3}{\sqrt{3} \cdot 380 \cdot 0.87 \cdot 0.84} = 8,316 \text{ A}. \tag{4.3}
$$

2. Для расчета активных сопротивлений Rн и Rф необходимо предварительно выбрать сечение, длину и материал нулевого и фазного проводников.

Сопротивление проводников:

$$
R = \rho \cdot \ell/S,\tag{4.4}
$$

где  $\rho$  – удельное сопротивление материала проводника (для меди  $\rho$  =  $0,018$  OM $\cdot$ MM $^{2}/$ M);

 $\ell$  - длина провода;

S - сечение провода.

По формуле 4.4 определяем активное сопротивление всей цепи.

$$
R_{\phi1} = 0,018 \cdot 50/50 = 0,018 \text{ Om};
$$
  
\n
$$
R_{\phi2} = 0,018 \cdot 15/25 = 0,010 \text{m};
$$
  
\n
$$
R_{\phi3} = 0,018 \cdot 2/10 = 0,003 \text{ Om};
$$
  
\n
$$
R_{\phi\Sigma} = 0,018 + 0,01 + 0,003 = 0,032 \text{ Om};
$$
  
\n
$$
R_{\text{H1}} = 0,018 \cdot 50/25 = 0,036 \text{ Om};
$$
  
\n
$$
R_{\text{H2}} = 0,018 \cdot 15/16 = 0,017 \text{ Om};
$$
  
\n
$$
R_{\text{H3}} = 0,018 \cdot 2/6 = 0,006 \text{ Om};
$$
  
\n
$$
R_{\text{H}\Sigma} = 0,036 + 0,017 + 0,006 = 0,059 \text{ Om}.
$$

Индуктивные сопротивления медных и алюминиевых проводов Хн и Хф очень малы и ими можно пренебречь. Сопротивление взаимоиндукции зависит от расстояния между проводами D и их диаметра d. Обычно при отдельно проложенных нулевых защитных проводах принимают  $X_{\text{dyn}} = 6.10^{-4} \cdot 1[4]$ .

Полное сопротивление петли «фаза-нуль»:

$$
Z_{n} = \sqrt{(R_{\Sigma\phi} + R_{\Sigma\mu})^{2} + (X_{\phi\mu} + X_{\phi} + X_{\mu})^{2}}.
$$
 (4.5)

Находим полное сопротивление петли «фаза-нуль»:

$$
Z_n = \sqrt{(0.032 + 0.059)^2 + (0.039 + 0 + 0)^2} = 0.09
$$
OM. (4.6)

Значение тока однофазного короткого замыкания:

$$
I_{\kappa 3} = \frac{U_{\phi}}{\left(\frac{Z_{\text{rp}}}{3}\right) + Z_{\text{n}}}.
$$
\n(4.7)

Значение тока однофазного короткого замыкания для проверки срабатывания автоматического выключателя:

$$
I_{\kappa_3} = \frac{380}{\frac{0,487}{3} + 0,09} = 1,5 \text{ kA.}
$$
 (4.8)

Для выбора значения номинального тока срабатывания автоматического выключателя находится пусковой ток по отношению  $I_{\text{ncoc}}/I_{\text{HOM}} = 3$  и значению  $I_{HOM}$ 

$$
I_{\text{nycx}} = 3 \cdot I_{\text{HOM}} = 3 \cdot 8,3 = 24,9 \text{ A.}
$$
 (4.9)

Номинальный ток срабатывания автоматического выключателя принимается равным больше пускового в данном случае:

> $I_{HOM, AB} > I_{HVCK}$  $32 A > 24.9 A$ .

Выбраны два автоматических выключателя IEK ВА40-55Р 32А 6кА с номинальным током срабатывания автоматического выключателя  $I_{\text{HOM,AB}} = 32 \text{ A}$ , время срабатывания выключателя не превышает 0,2 с.

Напряжение на корпусе относительно земли при замыкании токоведущих частей на корпус:

$$
\mathbf{U}_{_{\mathrm{H}}} = \mathbf{I}_{_{\mathrm{K3}}} \cdot \mathbf{R}_{_{\Sigma\mathrm{H}}} \,. \tag{4.10}
$$

Значение напряжения на корпусе формула:

$$
U_{\rm H} = 1500 \cdot 0,059 = 88,5
$$
.

При проведении расчета на отключающую способность, были выбраны два автоматических выыключателя, обеспечивающие надежную защиту покритерию электробезопасности  $I_{\text{HOM},AB} > I_{\text{TVCK}}$ .

## **4.2 Разработка мер защиты от поражения электрическим током**

1. Применение изоляций токоведущих частей

Токоведущие части должны быть полностью изолированы, что может быть удалено только путем разрушения. Для заводских изделий изоляция должна соответствовать стандартам для этого устройства. Для другого оборудования защита должна быть обеспечена изоляцией, которая выдерживает длительные нагрузки (механические, электрические, химические и термические воздействия) во время работы. Сами по себе краски, лаки, лаки и подобные вещества не считаются достаточной изоляцией для защиты от электрического повреждения при нормальных условиях эксплуатации.

2. Применение ограждений и оболочек

Ограждения и оболочки предназначены для предотвращения любого прикосновения к токоведущим частям электроустановки.

3. Установка барьеров

Барьеры предназначены для предотвращения случайного прикосновения к токоведущим частям, но не исключают прикосновения при обходе барьера.

4.Автоматическое отключение питания

Автоматическое отключение должно предотвращать возникновение контакта с напряжением, вследствие чего продолжительность воздействия может быть опасной. Для этой цели используется защитное устройство, которое обеспечивает защиту от непрямого контакта, когда токонесущая часть закрыта относительно открытой проводящей части или защитного проводника цепи, так что время отключения должно обеспечивать электробезопасность человека, в то же время проводящие части быть тронутым.

В настоящее время применение устройств защитного отключения (УЗО) является наиболее эффективным электрозащитным средством.

УЗО - Это высокоскоростной автоматический выключатель, который реагирует на дифференциальный ток (ток утечки) в проводниках, питающих защищенную электрическую установку. Основными элементами FI являются автоматический выключатель остаточного тока и исполнительный механизм (автоматический выключатель). Защитное устройство - это совокупность отдельных элементов, которые воспринимают входной сигнал, реагируют на его изменение и воздействуют на переключатель при определенном значении сигнала. Отключающее устройство представляет собой автоматический

(электрической сети).

выключатель, который при получении сигнала от защитного отключения вызывает отключение соответствующей части электрической системы

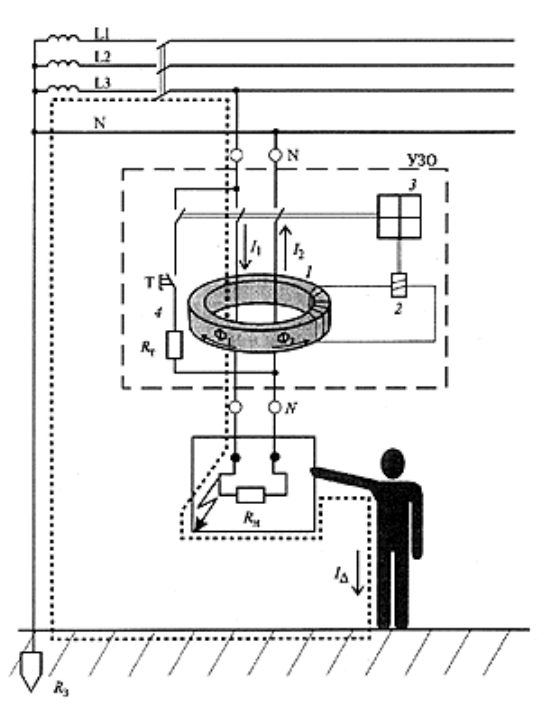

Рисунок 4.3- Структура УЗО

где 1 – дифференциальный трансформатор тока;

2 – пусковой орган (пороговый элемент);

3 – исполнительный механизм;

4 – цепь тестирования.

Доступные прикосновению открытые проводящие части должны быть присоединены к защитному проводнику в соответствии с особенностями типов заземления системы.

5.Система TN

Все доступные прикосновению открытые проводящие части электроустановок присоединены к заземленной нейтральной точке источника питания посредством защитных проводников. Если нейтральной точки нет или она недоступна, должен быть заземлен фазный проводник. Запрещается использовать фазный проводник в качестве PEN-проводника.

 Если есть другие точки соприкосновения с землей, рекомендуется также подключать защитные проводники в этих точках (новое заземление). В больших зданиях, таких как высотные здания, заземление защитных проводников практически невозможно. В этом случае система эквипотенциального соединения выполняет аналогичную функцию. По этой же причине рекомендуется заземлять проводники заземления на входе в здания и помещения.

В стационарных электроустановках функцию защитного и нулевого рабочего провода можно совместить в одном проводнике (PEN) при условии выполнения следующих требований:

- если его сечение не менее 10 мм2 по меди или 16 мм2 по алюминию и рассматриваемая часть электроустановки не защищена устройствами защитного отключения, реагирующими на дифференциальные токи;

- если, начиная с какой-либо точки установки, нулевой рабочий и нулевой защитный проводники разделены, запрещается объединять их за этой точкой. В точке разделения необходимо предусмотреть раздельные зажимы или шины нулевого рабочего и нулевого защитного проводников, PEN-проводник, совмещающий функции рабочего и защитного, должен подключаться к зажиму, предназначенному для защитного проводника.

Сторонние проводящие части не могут быть использованы в качестве единственного PEN-проводника.

В системах TN могут использоваться:

- устройства защиты от сверхтока;

- устройства защиты, реагирующие на дифференциальный ток.

6. Уравнивание потенциалов

Если в установке или в ее части требования по применению мер защиты от поражения электрическим током при повреждении изоляции не могут быть выполнены посредством отключения, то необходимо предусмотреть уравнивание потенциалов. Система уравнивания потенциалов может охватывать всю установку или какую-либо ее часть.

Системы уравнивания потенциалов:

Основная система уравнивания потенциалов.

В каждом здании должны быть объединены с основной системой уравнивания потенциалов следующие проводящие части:

- основной (магистральный) защитный проводник;

-основной (магистральный) заземляющий проводник или основной заземляющий зажим;

- стальные трубы коммуникаций зданий и между зданиями;

- металлические части строительных конструкций, система центрального отопления и системы вентиляции и кондиционирования воздуха. Такие проводящие части должны быть также соединены между собой на вводе в здание.

2 Дополнительная система уравнивания потенциалов

Если условия для автоматического отключения питания не могут быть выполнены как в установке в целом, так и в ее части, должна быть применена местная связь - дополнительная система уравнивания потенциалов

Уравнивание потенциалов должно охватывать все одновременно доступные прикосновению открытые проводящие части стационарных электроустановок и сторонние проводящие части, в т.ч. металлические части строительных конструкций зданий.

К системе уравнивания потенциалов также должны быть подключены защитные проводчики всего электрооборудования (в т.ч. штепсельных розеток).

Для эффективной работы системы уравнивания потенциалов сопротивление между одновременно доступными открытыми проводящими частями и сторонними проводящими частями должно удовлетворять условию

$$
R \leq \frac{50}{I_a}.
$$

где I<sub>a</sub> - ток уставки защитного устройства:

7.Изолирующие (непроводящие) помещения, зоны площадки

Эта мера защиты имеет целью предотвратить одновременное прикосновение к частям, оказавшимся под разными потенциалами в случае повреждения основной изоляции токоведущих частей.

8. Электрическое разделение цепей (защитное разделение)

Электрическая изоляция цепей должна предотвращать поражение электрическим током в случае прикосновения к проводящим частям цепи в случае короткого замыкания в другой цепи. Защита электрической цепи обеспечивается при соблюдении следующих требований: - цепь питается от отдельного источника питания; - Номинальное напряжение гальванически развязанной цепи не должно превышать 500 В.- токоведущие части электрически отделенной цепи не должны иметь точек присоединения к другой цепи или к земле (для избежания опасности замыкания на землю, особое внимание должно уделяться изолированию токоведущих частей от земли, в особенности гибких кабелей и шнуров); - гибкие кабели и шнуры должны быть доступны для осмотра по всей длине, где возможны механические повреждения; Для разделенных цепей рекомендуется использование отдельных трасс электропроводок. Если это невозможно, необходимо использовать в общей электропроводке для разделенных сетей кабели без металлических покровов, изолированные проводники, проложенные в изоляционных трубах, коробах или каналах, при условии, что эти кабели и проводники рассчитаны на самое высокое напряжение, присутствующее в сети, и каждая цепь защищена от сверхтоков.

Вывод по разделу «Безопасность жизнедеятельность»:

Характеризуя в целом положение в области электробезопасности, необходимо отметить следующее.

Несмотря на значительный успех в решении ряда проблем, традиционный подход к нахождению универсального критерия безопасности имеет существенные недостатки, что делает электрические травмы значительным фактором общего числа несчастных случаев и основной причиной смертельных травм. Профилактика поражения электрическим током осуществляется с учетом указанных правил и мер безопасности при эксплуатации, монтаже и ремонте электрооборудования. Поскольку дети особенно уязвимы к поражению электрическим током, необходимо принять меры, чтобы предотвратить их доступ к силовым кабелям и электрическим приборам.

На мой взгляд, одним из выходов из сложившейся ситуации является введение профессионального выбора оценки риска работ по электрической системе путем сравнения надежности электрической системы (вероятность загрузки неработающих частей устройства) с вероятностью неблагоприятного исхода такого напряжения от конкретной нагрузки. человек. При этом основанием допуска к работе могут служить или приемлемый уровень риска принятый в стране или официальное решение самого испытуемого.

#### **5 Экономическая часть**

## **5.1 Экономическое обоснование модернизации чесальной машины ЧМ-50**

Главный барабан этой машины приводится в действие от асинхронного короткозамкнутого двигателя через плоско-релйную передачу и за счет скольжения плоского ремня относительно шкива двигатель постепенно раскручивается до номинальных оборотов. В случае заклинивании барабана и не в своевременном отключении электродвигатель в точке касания ремня и шкива происходит прожиг ременной передачи. Применение в этом случае регулировочного электропривода позволит избежать аварийных ситуаций, выходом из строя ременной передачи, а также снизить пусковые токи и обеспечить плавность разгона чесальной машины.

В цехе имеется 10 чесальных машин. В среднем в цеху проводятся работы по замене плоскоременной передачи 12-18 раз год.

Затраты на ремонт плоскоременной передачи в год:

$$
3=N \cdot \text{II}_{p \text{exch}} + N \cdot P, \tag{5.1}
$$

где N – количество чесальных машин которым требуется ремонт плоскоременной передачи;

Цремень-цена ремня (PS-551- 38 тыс.тенге);

Р- стоимость работы за ремонт (10 тыс.тенге).

$$
3=15 \cdot 38+15 \cdot 10=720
$$
 **THE.TEHTE.**

Преобразователь частоты, также называемый частотно-регулируемым электроприводом, представляет собой устройство статического преобразования, необходимое для изменения скорости асинхронных двигателей переменного тока. Такие электродвигатели имеют большое преимущество перед двигателями постоянного тока из-за их эффективности, надежности, простоты конструкции и простоты обслуживания. Это дает им значительное преимущество и значительное применение во многих отраслях промышленности, а также в энергетике и инфраструктуре современных мегаполисов.

Успешное управление скоростью выполнения механизма может быть осуществлено с использованием различных устройств. Наиболее известными и распространенными являются следующие устройства:

-статический преобразователь частоты;

-механический вариатор;

-электромеханический преобразователь частоты системы «генератордвигатель»;

-гидравлическая муфта;

-сопротивления в статор или фазный ротор.

Большинство из этих методов являются сложными в использовании. обслуживании и эксплуатации, неэффективными, низкого качества и со слабым диапазоном регулирования. Этих недостатков можно избежать за счет преобразователей использования современных частоты, которых  $\mathbf{B}$ осуществляется управление скоростью двигателя путем изменения высоты и частоты питающего напряжения. Эффективность этого преобразования составляет около 98%. В этом случае потребляется только активная часть тока нагрузки от сети, а микропроцессорная система управления позволяет максимально эффективно управлять двигателем и контролировать большое количество параметров. Риск возникновения чрезвычайных ситуаций также уменьшается.

Частотные преобразователи позволяют дать следующие важнейшие возможности:

-экономия энергоресурсов;

-снижение затрат на профилактические и ремонтные работы;

-увеличение рабочего ресурса технологического оборудования;

-качественное управление и контроль за технологическим процессов

# 5.2 Капитальные вложения для модернизации оборудования

Капитальные вложения ДЛЯ модернизации оборудования включают в себя несколько составляющих: стоимость оборудования, монтажных работ и транспортных услуг[15].

Общая сумма капитальных вложений рассчитывается как:

$$
K_{\text{ofm}} = K_{\text{c}} + K_{\text{b}} + K_{\text{rp}}, \text{THIC. TCHTe}, \tag{5.2}
$$

где  $K_{06}$  – капитальные вложения на приобретение оборудования;

 $K_c$  – капитальные вложения на строительные работы;

К<sub>пр</sub> – прочие капитальные вложения (включают, прежде всего, расходы на транспортировку).

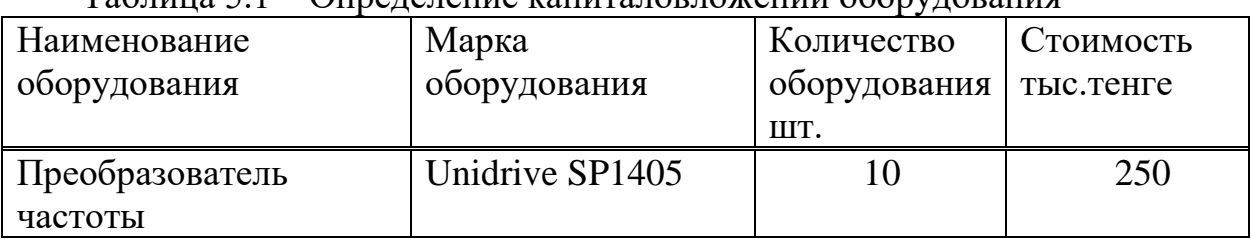

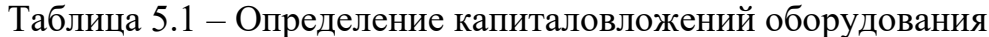

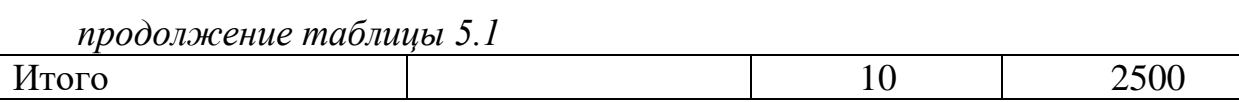

Стоимость транспортных расходов бесплатно так как заказываем оборудование через интернет

$$
\mathrm{K}_{_{\mathrm{Tp}}}=0
$$

Стоимость строительно-монтажных работ рассчитаем с учетом того, что они составляют (15-25) % от капитальных затрат:

$$
K_c = 0.15 \cdot K_{\text{0}6} = 0.15 \cdot 2500 = 375 \text{ } \text{t} = 375 \text{ } \text{t} = 0.15 \cdot 2500 = 375 \text{ } \text{t} = 0.15 \cdot 2500 = 0.15 \cdot 2500 = 0.15 \cdot 2500 = 0.15 \cdot 2500 = 0.15 \cdot 2500 = 0.15 \cdot 2500
$$

Стоимость прочих расходов рассчитаем с учетом того, что они составляют (5-10) % от капитальных затрат:

$$
K_{\text{np}} = 0.05 \cdot K_{\text{0}6} = 0.05 \cdot 2500 = 125 \text{ }(3)
$$

Определим общие капитальные затраты на покупку и установку систем электроприводов:

$$
K_{\text{offm}} = 375 + 125 + 2500 = 3000 \text{ } \text{thc.} \text{.}
$$
\n
$$
(5.4)
$$

### **5.3 Определение годовых эксплуатационных расходов**

В эксплуатационные расходы входит затраты на ремонт, стоимость потребляемой электроэнергии, зарплата обслуживающего персонала, отчисления в различные фонды и прочие расходы.

$$
H_{\text{offm}} = H_{\text{offm}} + H_{\text{p}} + H_{\text{off}} \,, \tag{5.5}
$$

где  $H_{3\pi,3\theta}$  – стоимость потребляемой электроэнергии, тг/год;

И<sup>р</sup> – затраты на ремонт, тг/год;

Иоб – затраты на обслуживание, тг/год.

Определение стоимости электроэнергии

Расходы на электроэнергию определяем по формуле:

$$
H_{\scriptscriptstyle 31.3H} = W \cdot H_{\scriptscriptstyle 3},\tag{5.6}
$$

где *W* – количество потребляемой электрической энергии, (кВт·ч/год);

*Ц<sup>э</sup>* – цена (тариф) на электроэнергию для потребителей среднего напряжения 1-20 кВ (тг/кВт·ч);

В целях упрощения расчета, проведем вычисления с использованием одноставочного тарифа.

*Ц*э-9 (тг/кВт·ч)

Количество потребляемой электрической энергии определяется как:

$$
W = N \cdot T \cdot K_{\text{HCH}},\tag{5.7}
$$

где N – номинальная мощность электропривода, (кВт);

T – время работы оборудования в году, принимаем Т=4000 ч (работа в 2 смены);

 $K_{\text{ucu}}$  – коэффициент использования для оборудования  $K_{\text{ucu}}$  =0.6.

$$
W=10.4000 \cdot 0,6=24000
$$
 (kBr·y/roq).

Расходы на электроэнергию составят:

$$
M_{\text{3L-3H}} = 9.24000 \cdot 10 = 2160000 \, (\text{tr./rog}).
$$

Затраты на капитальный и текущий ремонты будем производить с учетом того, что они составляют до 10-15% от капитальных затрат. И того что, синхронный электропривод является высоко надежным, в связи с отсутствием коллектора и коммутационных ограничений по скорости и нагрузке, а, следовательно, не нуждается в частых капиталовложениях на ремонт и обслуживание.

$$
H_p=0,1 \cdot K=0,1 \cdot 3000000=300000 \text{ Tr./roq.}
$$
\n(5.8)

Расчет расходов на обслуживание. Они включают в себя основную и дополнительную затрату обслуживающего персонала. Расчет приблизительный:

$$
H_{\text{o6}} = 180.12 = 2160 \text{ Tbic.} (\text{Tr/ro})
$$
\n(5.9)

Общие эксплуатационные расходы будут равны:

$$
H_{\text{offm}} = 2160 + 300 + 2160 = 4620 \text{ } \text{THC} \cdot (\text{tr/} \text{rod});
$$

#### **5.4 Определение экономической модернизации ЧМ-50**

Эффективность модернизации оценивается по следующим показателям:

– чистый дисконтированный (приведенный) доход *NPV;*

– расчетный срок окупаемости капитальных затрат *Тр;*

Чистый дисконтированный (приведенный) доход *NPV* определяется по следующей формуле:

NPV = 
$$
\sum_{t=1}^{T_{\text{seen}}} \frac{D_t}{(1+R)^t} - K_i,
$$
 (5.10)

где Tэксп– срок службы оборудования, лет;

R – ставка дисконтирования (принимаем 10%)

 $D_t$  – доход, приток наличности, тг/год.

Он определяется в соответствии со следующей формулой:

$$
D = \mathfrak{I}_{\phi} \cdot (1 + H_{c}) + A_{\text{opt}}, \tag{5.11}
$$

где Эф– экономический эффект от внедрения системы электропривода, тг/год;

Нс– налоговая ставка (20% );

Аотч– амортизационные отчисления, тг/год.

Амортизационные отчисления определяются как:

$$
A_{\text{ort}} = \frac{K_{\text{ofm}}}{T_{\text{seen}}} = \frac{3000}{20} = 150 \text{ } \text{thc}.\text{Tr} / \text{rod}. \tag{5.12}
$$

Приток наличности на основании:

$$
D = 720 \cdot (1 + 0, 2) + \frac{3000}{20} = 1014 \text{ } \text{THC.} \text{Tr} / \text{FQ}.
$$
 (5.13)

Экономический эффект от внедрения системы электропривода составляет 720 тыс. тенге так как после проведения модернизации пропадают расходы на ежегодный ремонт плоскоременной передачи.

Приняв,  $D_1 = D_2 = \cdots = D_t$  вычисли чистый дисконтированный (приведенный) доход:

$$
NPV = \sum_{t=1}^{T_{\text{3KCH}}} \frac{D_t}{(1+R)^t} - K_{\text{offm}} = \sum_{1}^{20} \frac{1014000}{(1+0,1)^1} - 3000000 = 17280000 \Box \quad 0
$$

Т. к. NPV >>0, то проект следует считать экономически целесообразным

Вычислим срок окупаемости инвестиций в целом за 10 лет по формуле:

$$
DPBP = \sum_{t=1}^{T_{\text{secr}}} \frac{D_t}{(1 + RD)^t} \,. \tag{5.14}
$$

Где RD-ставка дисконтирования (процентная ставка в банке), RD=10% Пересчитаем денежные потоки:

$$
DPBP = \frac{1014000}{(1+0,1)^{1}} = 921818 \text{ Tr};
$$
\n
$$
DPBP = \frac{1014000}{(1+0,1)^{2}} = 838016 \text{ Tr};
$$
\n
$$
DPBP = \frac{1014000}{(1+0,1)^{3}} = 761833 \text{ Tr};
$$
\n
$$
DPBP = \frac{1014000}{(1+0,1)^{4}} = 692575 \text{ Tr};
$$
\n
$$
DPBP = \frac{1014000}{(1+0,1)^{5}} = 629614 \text{ Tr};
$$
\n
$$
DPBP = \frac{1014000}{(1+0,1)^{6}} = 572376 \text{ Tr};
$$
\n
$$
DPBP = \frac{1014000}{(1+0,1)^{8}} = 473038 \text{ Tr};
$$
\n
$$
DPBP = \frac{1014000}{(1+0,1)^{9}} = 430034 \text{ Tr};
$$
\n
$$
DPBP = \frac{1014000}{(1+0,1)^{10}} = 390940 \text{ Tr};
$$
\n
$$
PMPBP = \frac{1014000}{(1+0,1)^{10}} = 390940 \text{ Tr};
$$
\n
$$
PMPBP = \frac{1014000}{(1+0,1)^{10}} = 390940 \text{ Tr};
$$
\n
$$
PMPBP = \frac{1014000}{(1+0,1)^{10}} = 390940 \text{ Tr};
$$

Определим период по истечению которого затраты окупаются:

Сумма дисконтированных доходов за 10: 5710244 тг, что больше размера затрат и это значит, что возмещение первоначальных затрат произойдет раньше 10 лет.

Срок окупаемости дисконтированным кредитованием равен 3,9 лет. Расчетный срок окупаемости определим по формуле:

$$
T_{\text{ok}} = \frac{K - K_{\text{mkg}}}{D},\tag{5.15}
$$

где  $K_{\text{m}}$  – ликвидационная стоимость (принимаем в размере 15% от капитальных вложений), тг.

Вычислим примерный срок окупаемости внедренного оборудования как:

$$
T_{\text{ok}} = \frac{3000000 - 450000}{1014000} = 2,5
$$
 года,

 $T_{\alpha} > T_n = 2 \div 3$ , но учитывая, что  $T_{\alpha} < T_{\alpha} < T_{\alpha} = 10$  лет и новое оборудование обладает более лучшими характеристиками и более надежней заменяемого, проект можно считать экономически целесообразным.

Представленная экономическая оценка по модернизации чесальной машины ЧМ-50 позволяет снизить затраты на обслуживание и увеличивает эффективность работы на предприятии.

## **Заключение**

В дипломной работе был рассмотрен вариант модернизации электропривода главного барабана чесальной машины ЧМ-50 хлопкопрядильного производства на основе системы ПЧ-АД.

Были произведены расчеты механических характеристик при частотном управлении по закону U/f=const, рассчитаны силовые элементы преобразователя частоты.

Обоснован и выбран, серийный преобразователь частоты. Исследованы переходные процессы пуска электродвигателя и наброса нагрузки для различных частот, произведён анализ осциллограммы.

1 Чиликин М. Г., Сандлер А.С. «Общий курс электропривода»: Учебник для вузов -6-е изд., доп и перераб.-М: Энергоиздат. 1981г.

2 Чырнышев А.Ю., Дементьев Ю.Н., Чернышев И.А., Электропривод переменного тока –М: Томский политехнический университет 2011г.

3 Соловьев В.А. Расчет характеристик трехфазного асинхронного двигателя: -М: МГТУ им. Н.Э. Баумана, 2014г.

4 Браславский И.Я., Ишматов З.Ш., Поляков В.Н.; Энергосберегающий асинхронный электропривод: Учеб. пособие для студ. высш. учеб. заведений. – М.: Издательский центр «Академия», 2004г.-256с.

5 Белов М.П., Новиков В.А., Рассудов Л.Н. Автоматизированный электропривод типовых производственных механизмов и технологических комплексов. –М: Издательский центр «Академия», 2004г-256с.

9 Бренштейн А.Я., Гусяцский Ю.М. Кудряцев А.В., Сарбатов Р.С., под редакцией Сарбатова Р.С. Тиристорные преобразователи частоты в электроприводе. –М: Энрегия, 1980.-327с. ил.

10 Соколовский Г.Г. Электропривод переменного тока с частотным регулированием: учебник для студ. высш. учеб. заведений. –М: Издетельский центр «Академия», 2007.-272с.

11 Ваганов М.А. Асинхронные двигатели: учебное пособие – СПб.: СПбГЭТУ «ЛЭТИ», 2013. 132 с.

14 Долин П.А. Основы техники безопасности в электроустановках: Учеб. Пособие для вузов. - 2-е изд., перераб. и доп. – М.: Энергоатомиздат, 1984.

15 Жакупов А.А., Валиева Л.Ш., Хижняк Р.С. Экономическая часть выпускной работы. Методические указания по выполнению экономической части выпускной работы для студентов специальности 5В071800 – Электроэнергетика – Алматы: АУЭС, 2016.

16 Общие требования к построению, изложению, оформлению и содержанию учебно-методических и учебных работ – Алматы: АУЭС